# Inside PLT MzScheme

Matthew Flatt mflatt@cs.utah.edu

Version 103 August 2000

> Rice University University of Utah

## **Copyright notice**

## Copyright ©1995-2000 Matthew Flatt

Permission to make digital/hard copies and/or distribute this documentation for any purpose is hereby granted without fee, provided that the above copyright notice, author, and this permission notice appear in all copies of this documentation.

libscheme: Copyright ©1994 Brent Benson. All rights reserved.

Conservative garbage collector: Copyright @1988, 1989 Hans-J. Boehm, Alan J. Demers. Copyright @1991-1996 by Xerox Corporation. Copyright  $\odot$ 1996-1998 by Silicon Graphics. All rights reserved.

Collector C++ extension by Jesse Hull and John Ellis: Copyright ©1994 by Xerox Corporation. All rights reserved.

## **Send us your Web links**

If you use any parts or all of the DrScheme package (software, lecture notes) for one of your courses, for your research, or for your work, we would like to know about it. Furthermore, if you use it and publicize the fact on some Web page, we would like to link to that page. Please drop us a line at *scheme@cs.rice.edu*. Evidence ofinterest helps the DrScheme Project to maintain the necessary intellectual and financial support. We appreciate your help.

## **Thanks**

Some typesetting macros were originally taken from Julian Smart's *Reference Manual for wxWindows 1.60: a portable C++ GUI toolkit*.

# **Contents**

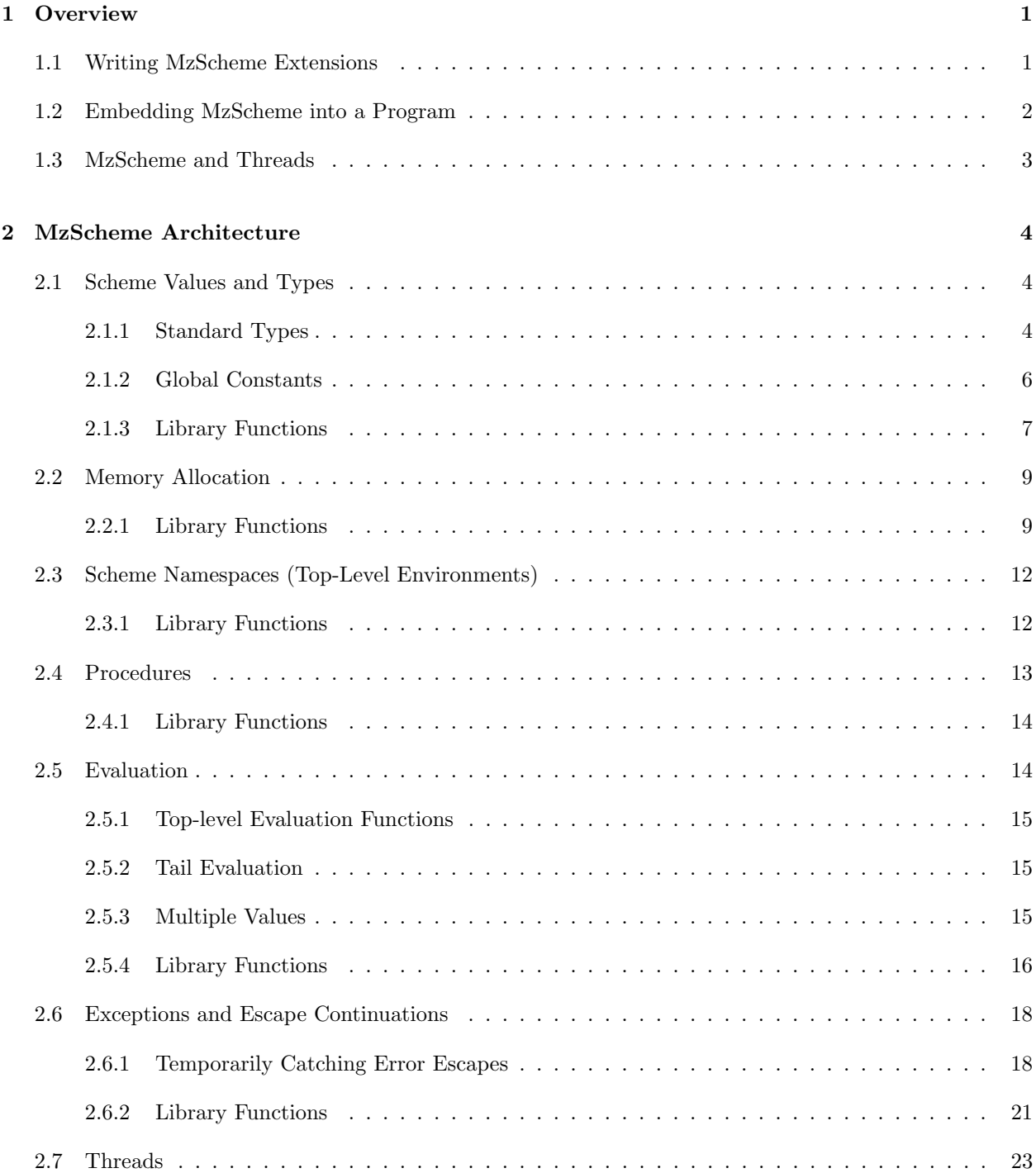

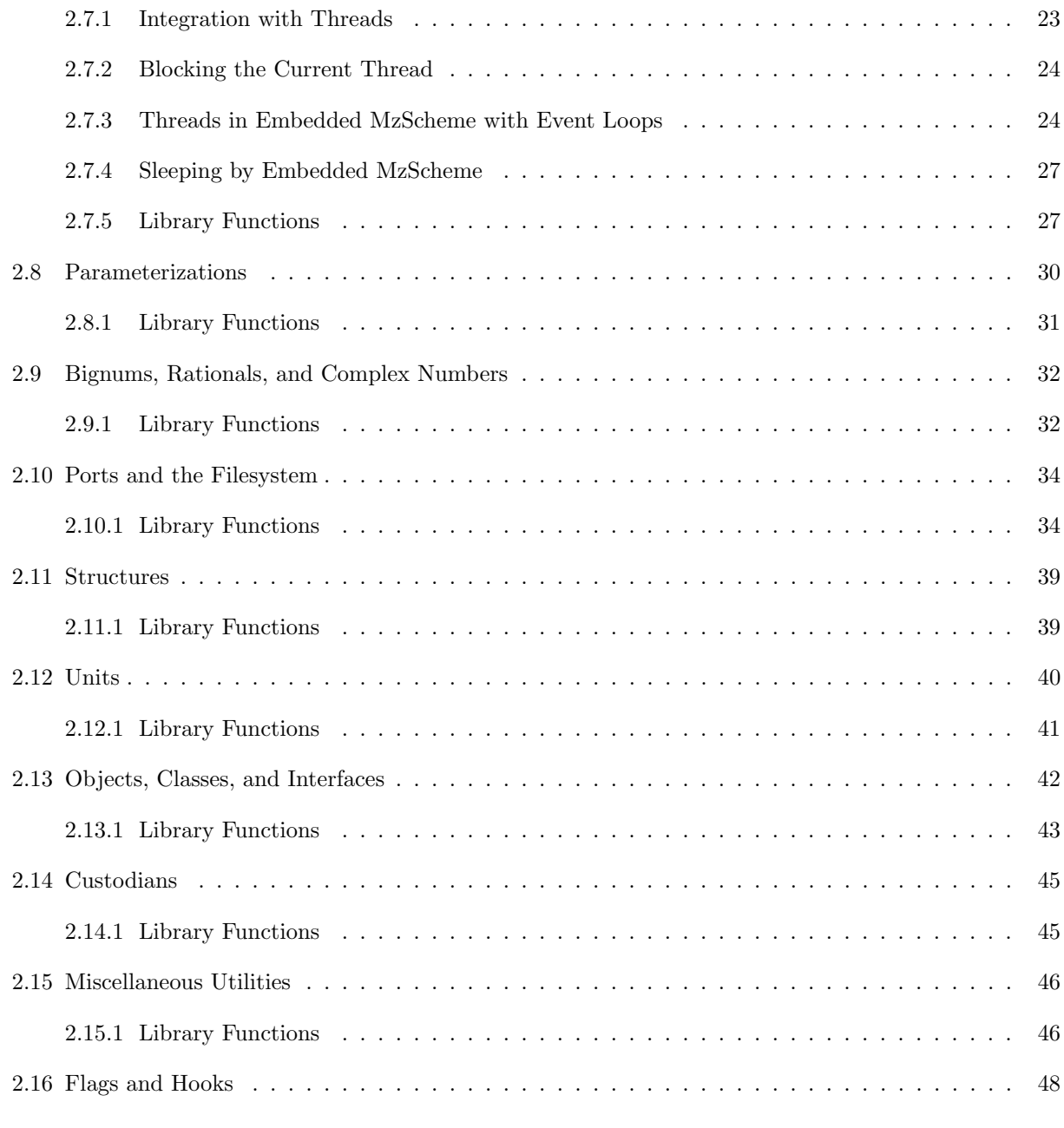

## **Index 50**

## **1. Overview**

This manual describes MzScheme's C interface, which allows the interpreter to be extended by a dynamicallyloaded library, or embedded within an abitrary  $C/C++$  program. The manual assumes familiarity with MzScheme, as described in *PLT MzScheme: Language Manual*.

## **1.1 Writing MzScheme Extensions**

To write a  $C/C++$ -based extension for MzScheme, follow these steps:

• For each C/C++ file that uses MzScheme library functions, #include the file **escheme.h**.

This file is distributed with the PLT software in **plt/collects/mzscheme/include**, but if **mzc** is used to compile, this path is found automatically.

• Define the C function scheme\_initialize, which takes a Scheme\_Env \* namespace (see §2.3) and returns a Scheme Object \* Scheme value.

This initialization function can install new global primitive procedures or other values into the namespace, or it can simply return a Scheme value. The initialization function is called when the extension is loaded with load-extension (the first time); the return value from scheme initialize is used as the return value for load-extension. The namespace provided to scheme initialize is the current namespace when load-extension is called.

• Define the C function scheme\_reload, which has the same arguments and return type as scheme initialize.

This function is called if load-extension is called a second time (or more times) for an extension. Like scheme initialize, the return value from this function is the return value for load-extension.

• Compile the extension  $C/C++$  files to create platform-specific object files.

The **mzc** compiler, distributed with MzScheme, compiles plain C files when the --cc flag is specified. Actually, **mzc** does not compile the files itself, but it locates a C compiler on the system and launches it with the appropriate compilation flags. If the platform is a relatively standard Unix system, a Windows system with either Microsoft's C compiler or **gcc** in the path, or a MacOS system with Metrowerks CodeWarrior installed, then using **mzc** is typically easier than working with the C compiler directly.

• Link the extension C/C++ files with **mzdyn.o** (Unix) or **mzdyn.obj** (Windows) to create a shared object.

The **mzdyn** object file is distributed in a platform-specific directory in **plt/collects/mzscheme/lib** for Unix or Windows, but it is not distributed for MacOS.

The **mzc** compiler links object files into an extension when the --ld flag is specified, automatically locating **mzdyn**. Under MacOS, **mzc** generates the **mzdyn** object file as necessary.

• Load the shared object within Scheme using (load-extension *path*), where *path* is the name ofthe extension file generated in the previous step.

**IMPORTANT:** Scheme values are garbage collected using a conservative garbage collector, so pointers to MzScheme objects can be kept in registers, stack variables, or structures allocated with scheme malloc. However, static variables that contain pointers to collectable memory must be registered using scheme register extension global (see §2.2).

As an example, the following C code defines an extension that returns "hello world" when it is loaded:

```
#include "escheme.h"
Scheme_Object *scheme_initialize(Scheme_Env *env) {
  return scheme_make_string("hello world");
}
Scheme_Object *scheme_reload(Scheme_Env *env) {
  return scheme_initialize(env); /* Nothing special for reload */
}
```
Assuming that this code is in the file **hw.c**, the extension is compiled under Unix with the following two commands:

**mzc** --cc **hw.c mzc** --ld **hw.so hw.o**

(Note that the --cc and --ld flags are each prefixed by two dashes, not one.)

The **plt/collects/mzscheme/examples** directory in the PLT distribution contains additional examples.

## **1.2 Embedding MzScheme into a Program**

To embed MzScheme in a program, first download the MzScheme source code. Then, follow these steps:

• Compile the MzScheme libraries.

Under Unix, the libraries are **libmzscheme.a** and **libgc.a**. After compiling MzScheme and running **make install**, the libraries are in a platform-specific directory under **plt/collects/mzscheme/lib/**. Under Windows and MacOS, consult the compilation instructions for information on compiling the libraries.

• For each C/C++ file that uses MzScheme library functions, #include the file **scheme.h**. 1

This file is distributed with the PLT software in **plt/collects/mzscheme/include**.

- In your main program, obtain a global MzScheme environment Scheme Env \* by calling scheme basic env. This function must be called before any other function in the MzScheme library (except scheme make param).
- Access MzScheme though scheme\_load, scheme\_rep, scheme\_eval, and/or other top-level MzScheme functions described in this manual.
- Compile the program and link it with the MzScheme libraries.

Scheme values are garbage collected using a conservative garbage collector, so pointers to MzScheme objects can be kept in registers, stack variables, or structures allocated with scheme malloc. In an embedding application, static variables are also automatically registered as roots for garbage collection (but see the Windows-specific note below).

<sup>1</sup>The C preprocessor symbol SCHEME DIRECT EMBEDDED is defined as 1 when **scheme.h** is #included, or as 0 when **escheme.h** is #included.

For example, the following is a simple embedding program which evaluates all expressions provided on the command line and displays the results:

```
#include "scheme.h"
int main(int argc, char *argv[])
{
  Scheme_Env *e = scheme\_basic\_env();
  Scheme_Object *curout = scheme_get_param(scheme_config, MZCONFIG_OUTPUT_PORT);
  int i;
  for (i = 1; i < argc; i++) {
    if (scheme_setjmp(scheme_error_buf)) {
      return -1; /* There was an error */
    } else {
      Scheme_Object *v = scheme\_eval\_string(argv[i], e);scheme_display(v, curout);
      scheme_display(scheme_make_character('\n'), curout);
    }
  }
 return 0;
}
```
Under Windows, the garbage collector finds static variables in an embeddeding program by examining all memory pages. This strategy fails if a program contains multiple Windows threads; a page may get unmapped by a thread while the collector is examining the page, causing the collector to crash. To avoid this problem, set GC use registered statics to 1 before calling any scheme function, and register all globals with GC use registered statics to 1 before calling any GC or MzScheme function, and register all globals with scheme register static.

## **1.3 MzScheme and Threads**

In its normal configuration, MzScheme implements threads for Scheme programs without aid from the operating system. On a few platforms, including Windows, Solaris, and Linux, MzScheme can be compiled to map each Scheme thread to a separate operating system thread.<sup>2</sup> The advantage of the OS-thread configuration is that different Scheme threads can take advantage of different processors on a multi-processor machine.

In either configuration, MzScheme can co-exist with additional OS threads that are created by an extension or an embedding program. However, the additional OS threads must not call any scheme function. In the normal configuration, only the OS thread that originally calls scheme\_basic\_env can call scheme\_ functions.<sup>3</sup> In the OS-thread configuration, only the scheme basic env thread and other OS threads created by MzScheme (via the thread Scheme function or the scheme thread C function) should call or scheme functions.

In the normal configuration, when scheme basic env is called a second time to reset the interpreter, it can be called in an OS thread that is different from the original call to scheme basic env. Thereafter, all calls to scheme functions must originate from the new thread.

See §2.7 for more information about threads, including the possible effects of MzScheme's thread implementation on extension and embedding C code.

<sup>2</sup>MrEd requires the normal configuration on all platforms.

<sup>3</sup>This restriction is stronger than saying all calls must be serialized across threads. MzScheme relies on properties of specific threads to avoid stack overflow and garbage collection.

## **2.1 Scheme Values and Types**

A Scheme value is represented by a pointer-size value. The low bit is a mark bit: a 1 in the low bit indicates an immediate integer, a 0 indicates a (word-aligned) pointer.

A pointer-based Scheme value references a structure that begins with a type tag. This type tag has the C type Scheme\_Type. The rest of the structure (following the type tag) is type-dependent. Examples of Scheme\_Type values include scheme\_pair\_type, scheme\_symbol\_type, and scheme\_compiled\_closure\_type.

MzScheme's C interface gives Scheme values the type Scheme Object \*. (The "object" here *does not* refer to objects in the sense of object-oriented programming.) The struct type Scheme Object is defined in **scheme.h**, but never access this structure directly. Instead, use macros (such as **SCHEME\_CAR**) that provide access to the data of common Scheme types. A Scheme Object structure is actually only allocated for certain types (a few built-in types that contain two words of data in addition to the type tag), but Scheme Object \* is nevertheless used as the type of a generic Scheme value (for historical reasons).

For all standard Scheme types, constructors are provided for creating Scheme values. For example, scheme\_make\_pair takes two Scheme\_Object \* values and returns the cons of the values.

The macro SCHEME\_TYPE takes a Scheme\_Object \* and returns the type of the object. This macro performs the tag-bit check, and returns scheme integer type when the value is an immediate integer; otherwise, SCHEME TYPE follows the pointer to get the type tag. Macros are provided to test for common Scheme types; for example, SCHEME\_PAIRP returns 1 if the value is a Scheme cons cell, 0 otherwise.

In addition to the standard Scheme data types, there are six global constant Scheme values: scheme true, scheme\_false, scheme\_null, scheme\_eof, scheme\_void, and scheme\_undefined. Each of these has a unique type tag, but they are normally recognized via their constant addresses rather than via their type tags.

An extension or application can create new a primitive data type by calling scheme make type, which returns a fresh Scheme Type value. To create a collectable instance of this type, allocate memory for the instance with scheme malloc. From MzScheme's perspective, the only constraint on the data format of such an instance is that the first sizeof(Scheme Type) bytes must contain the value returned by scheme make type.

Scheme values should never be allocated on the stack, or contain pointers to values on the stack. Besides the problem of restricting the value's lifetime to that of the stack frame, allocating values on the stack creates problems for continuations and threads, both of which copy into and out of the stack.

## **2.1.1 Standard Types**

The following are the Scheme Type values for the standard types:

• scheme char type — SCHEME CHAR VAL extracts the character; test for this type with SCHEME CHARP

- scheme integer type  $-$  fixnum integers, which are identified via the tag bit rather than following a pointer to this Scheme Type value; SCHEME INT VAL extracts the integer; test for this type with SCHEME INTP
- scheme\_double\_type flonum inexact numbers; SCHEME\_FLOAT\_VAL or SCHEME\_DBL\_VAL extracts the floating-point value; test for this type with SCHEME DBLP
- $\bullet$  scheme float type single-precision flonum inexact numbers, when specifically enabled when compiling MzScheme; SCHEME FLOAT VAL or SCHEME FLT VAL extracts the floating-point value; test for this type with SCHEME FLTP
- scheme bignum type test for this type with SCHEME BIGNUMP
- scheme rational type test for this type with SCHEME RATIONALP
- scheme complex type test for this type or scheme complex izi type with SCHEME COMPLEXP
- scheme\_complex\_izi\_type complex number with an inexact zero imaginary part (so it counts as a real number); test for this type specifically with SCHEME COMPLEX IZIP
- scheme string type SCHEME STR VAL extracts the string (which is always null-terminated, but may also contain embedded nulls; the Scheme string is modified ifthis string is modified) and SCHEME STRLEN VAL extracts the string length (not counting the null terminator); test for this type with SCHEME STRINGP
- scheme\_symbol\_type SCHEME\_SYM\_VAL extracts the string (do not modify this string); test for this type with SCHEME SYMBOLP
- scheme box type SCHEME BOX VAL extracts/sets the boxed value; test for this type with SCHEME BOXP
- scheme pair type SCHEME CAR extracts/sets the car and SCHEME CDR extracts/sets the cdr; test for this type with SCHEME PAIRP
- scheme vector type SCHEME VEC SIZE extracts the length and SCHEME VEC ELS extracts the array of Scheme values (the Scheme vector is modified when this array is modified); test for this type with SCHEME VECTORP
- scheme type symbol type SCHEME TSYM VAL extracts the symbol; test for this type with SCHEME TSYMBOLP
- scheme object type SCHEME OBJ CLASS extracts the class, SCHEME OBJ DATA extracts/sets the user pointer, and SCHEME OBJ FLAG extracts/sets the flag; test for this type with SCHEME OBJP
- scheme class type test for this type with SCHEME CLASSP
- scheme interface type test for this type with SCHEME INTERFACEP
- scheme\_structure\_type structure instances; test for this type with SCHEME\_STRUCTP
- scheme struct type type structure types; test for this type with SCHEME STRUCT TYPEP
- $\bullet$  scheme unit type  $-$  test for this type with SCHEME UNITP
- scheme\_input\_port\_type SCHEME\_INPORT\_VAL extracts/sets the user data pointer; test for this type with SCHEME INPORTP
- scheme\_output\_port\_type SCHEME\_OUTPORT\_VAL extracts/sets the user data pointer; test for this type with SCHEME OUTPORTP
- $\bullet$  scheme\_promise\_type test for this type with SCHEME\_PROMP
- scheme\_process\_type thread descriptors; test for this type with SCHEME\_PROCESSP
- scheme sema type semaphores; test for this type with SCHEME SEMAP
- $\bullet$  scheme\_hash\_table\_type test for this type with SCHEME\_HASHTP
- scheme weak box type test for this type with SCHEME WEAKP; SCHEME WEAK PTR extracts the contained object, or NULL after the content is collected; do not set the content of a weak box
- scheme generic data type data analogous to a generic procedure created with make-generic; test for this type with SCHEME GENDATAP
- scheme\_namespace\_type namespaces; test for this type with SCHEME\_NAMESPACEP
- scheme\_config\_type parameterizations; test for this type with SCHEME\_CONFIGP

The following are the procedure types:

- scheme\_prim\_type a primitive procedure
- scheme closed prim type a primitive procedure with a data pointer
- scheme compiled closure type a Scheme procedure
- $\bullet$  scheme\_cont\_type a continuation
- $\bullet$  scheme\_escaping\_cont\_type an escape continuation
- scheme case closure type a case-lambda procedure

The predicate SCHEME PROCP returns 1 for all procedure types and 0 for anything else.

The following are additional number predicates:

- SCHEME NUMBERP all numerical types
- SCHEME REALP all non-complex numerical types, plus scheme complex izi type
- SCHEME\_EXACT\_INTEGERP fixnums and bignums
- SCHEME EXACT REALP fixnums, bignums, and rationals
- SCHEME\_FLOATP both single-precision (when enabled) and double-precision flonums

## **2.1.2 Global Constants**

There are six global constants:

- $\bullet$  scheme\_null test for this value with SCHEME\_NULLP
- $\bullet$  scheme\_eof  $-$  test for this value with SCHEME\_EOFP
- scheme true
- scheme false test for this value with SCHEME FALSEP; test *against* it with SCHEME TRUEP
- $\bullet\,$  scheme\_void test for this value with SCHEME\_VOIDP
- scheme undefined

## 2.1.3 Library Functions

```
Scheme Object *scheme make char(char ch)
```
Returns the character value.

```
Scheme Object *scheme make character(char ch)
```
Returns the character value. (This is a macro.)

### Scheme Object \*scheme make integer(long *i*)

Returns the integer value; *i* must fit in a fixnum. (This is a macro.)

## Scheme Object \*scheme make integer value(long *i*)

Returns the integer value. If *i* does not fit in a fixnum, a bignum is returned.

```
Scheme Object *scheme make integer value from unsigned(unsigned long i)
```
Like scheme make integer value, but for unsigned integers.

#### int scheme get int val(Scheme Object \**o*, long \**i*)

Extracts the integer value. Unlike the SCHEME INT VAL macro, this procedure will extract an integer that fits in a long from a Scheme bignum. If *o* fits in a long, the extracted integer is placed in *\*i* and 1 is returned; otherwise, 0 is returned and *\*i* is unmodified.

```
int scheme get unsigned int val(Scheme Object *o, unsigned long *i)
```
Like scheme get int val, but for unsigned integers.

Scheme Object \*scheme make double(double *d*)

Creates a new floating-point value.

#### Scheme Object \*scheme make float(float *d*)

Creates a new single-precision floating-point value. The procedure is nly available when MzScheme is compiled with single-precision numbers enabled.

```
double scheme real to double(Scheme Object *o)
```
Converts a Scheme real number to a double-precision floating-point value.

Scheme Object \*scheme make pair(Scheme Object \**carv*, Scheme Object \**cdrv*)

Makes a cons pair.

```
Scheme Object *scheme make string(char *chars)
```
Makes a Scheme string from a null-terminated C string. The *chars* string is copied.

Scheme Object \*scheme make string without copying(char \**chars*)

Like *scheme\_make\_string*, but the string is not copied.

Scheme Object \*scheme make sized string(char \**chars*, long *len*, int *copy*)

Makes a string value with size *len*. A copy of *chars* is made if *copy* is not 0. The string *chars* should contain *len* characters; *chars* can contain the null character at any position, and need not be null-terminated. However, if *len* is negative, then the null-terminated length of *chars* is used for the length.

Scheme Object \*scheme make sized offset string(char \**chars*, long *d*, long *len*, int *copy*)

Like scheme make sized string, except the *len* characters start from position *d* in *chars*.

Scheme Object \*scheme alloc string(int *size*, char *fill*)

Allocates a new Scheme string.

Scheme Object \*scheme append string(Scheme Object \**a*, Scheme Object \**b*)

Creates a new string by appending the two given strings.

#### Scheme Object \*scheme intern symbol(char \**name*)

Finds (or creates) the symbol matching the given null-terminated string. The case of *name* is (nondestructively) normalized before interning if scheme case sensitive is 0.

Scheme Object \*scheme intern exact symbol(char \**name*, int *len*)

Creates or finds a symbol given the symbol's length. The the case of *name* is not normalized.

```
Scheme Object *scheme make symbol(char *name)
```
Creates an uninterned symbol from a null-terminated string.

```
Scheme Object *scheme make exact symbol(char *name, int len)
```
Creates an uninterned symbol given the symbol's length.

## Scheme Object \*scheme intern type symbol(Scheme Object \**sym*)

Creates or finds a type symbol from a symbolic name.

#### Scheme Object \*scheme make type symbol(Scheme Object \**sym*)

Creates an uninterned type symbol.

```
Scheme Object *scheme make vector(int size, Scheme Object *fill)
```
Allocates a new vector.

```
Scheme Object *scheme make promise(Scheme Object *expr , Scheme Env *env)
```
Creates a promise that can be evaluated with the Scheme function force. The *expr* argument is an uncompiled S-expression.

## Scheme Object \*scheme box(Scheme Object \**v*)

Creates a new box containing the value *v*.

```
Scheme Object *scheme make weak box(Scheme Object *v)
```
Creates a new weak box containing the value *v*.

```
Scheme Type scheme make type(char *name)
```
Creates a new type (not a Scheme value).

## **2.2 Memory Allocation**

MzScheme uses both malloc and allocation functions provided the conservative garbage collector. Embed- $\frac{d}{dx}$  ding/extension  $C/C++$  code may use either allocation method, keeping in mind that pointers to garbagecollectable blocks in malloced memory are invisible (i.e., such pointers will not prevent the block from being garbage-collected).

The garbage collector normally only recognizes pointers to the beginning of allocated objects. Thus, a pointer into the middle of a GC-allocated string will normally not keep the string from being collected. The exception to this rule is that pointers saved on the stack or in registers may point to the middle of a collectable object. Thus, it is safe to loop over an array by incrementing a local pointer variable.

The collector allocation functions are:

- scheme malloc Allocates collectable memory that may contain pointers to collectable objects.
- scheme\_malloc\_atomic Allocates collectable memory that does not contain pointers to collectable objects. Ifthe memory does contain pointers, they are invisible to the collector and will not prevent an object from being collected.

Atomic memory is used for strings or other blocks of memory which do not contain pointers. Atomic memory can also be used to store intentionally-hidden pointers.

- scheme malloc stubborn Allocates collectable memory that may contain pointers to collectable objects, but also has special properties to support generational collection. Once the content of the allocated memory is set, call scheme end stubborn change; this function call serves as a promise that the memory's contents will never be changed again (until after it is garbage-collected).
- scheme malloc uncollectable Allocates uncollectable memory that may contain pointers to collectable objects. There is no way to free the memory.

Ifa MzScheme extension stores Scheme pointers in a global variable, then that variable must be registered with scheme register extension global; this makes the pointer visible to the garbage collector. Registered variables need not contain a collectable pointer at all times. No registration is needed for the global variables of an embedding program.

Collectable memory can be temporarily locked from collection by using the reference-counting function scheme\_dont\_gc\_ptr.

## 2.2.1 Library Functions

```
void *scheme malloc(size t n)
```
Allocates *n* bytes of collectable memory.

## void \*scheme malloc atomic(size t *n*)

Allocates  $n$  bytes of collectable memory containing no pointers visible to the garbage collector.

#### void \*scheme malloc stubborn(size t *n*)

Allocates  $n$  bytes of collectable memory that is intended for use with scheme end stubborn change.

## void \*scheme malloc uncollectable(size t *n*)

Allocates  $n$  bytes of uncollectable memory.

#### void \*scheme malloc eternal(size t *n*)

Allocates uncollectable atomic memory. This function is equivalent to malloc except that it the memory cannot be freed.

## void scheme end stubborn change(void \**p*)

Promises that the contents of *p* will never be changed.

## void \*scheme calloc(size t *num*, size t *size*)

Allocates *num* \* *size* bytes of memory.

#### char \*scheme strdup(char \**str*)

Copies the null-terminated string *str*; the copy is collectable.

## char \*scheme strdup eternal(char \**str*)

Copies the null-terminated string *str*; the copy will never be freed.

```
void *scheme malloc fail ok(void *(*mallocf )(size t size), size t size)
```
Attempts to allocate *size* bytes using *mallocf*. If the allocation fails, the exn:misc:out-of-memory exception is raised.

## void scheme register extension global(void \**ptr* , long *size*)

Registers an extension's global variable that can contain Scheme pointers. The address of the global is given in *ptr* , and its size in bytes in *size*. This function can actually be used to register any permanent memory that the collector would otherwise treat as atomic.

## void scheme register static(void \**ptr* , long *size*)

Like scheme\_register\_extension\_global, but for use only on static variables, and for use in embedding applications in situations where the collector does not automatically find static variables.

The macro MZ REGISTER STATIC can be used directly on a static variable. It expands to a comment if statics need not be registered, and a call to scheme register static (with the address of the static variable) otherwise.

#### void scheme weak reference(void \*\**p*)

Registers the pointer *\*p* as a weak pointer; when no other (non-weak) pointers reference the same memory as  $\gamma_p$  references, then  $\gamma_p$  will be set to NULL by the garbage collector. The value in  $\gamma_p$  may change, but the pointer remains weak with respect to the value of  $\alpha_p$  at the time p was registered.

#### void scheme weak reference indirect(void \*\**p*, void \**v*)

Like scheme weak reference, but  $\gamma$  is cleared (regardless of its value) when there are no references to *v*.

```
void scheme register finalizer(void *p, void (*f )(void *p, void *data), void *data,
     void (**oldf )(void *p, void *data), void **olddata)
```
Registers a callback function to be invoked when the memory *p* would otherwise be garbage-collected. The *f* argument is the callback function; when it is called, it will be passed the value *p* and the data pointer *data*; *data* can be anything — it is only passed on to the callback function. If *oldf* and *olddata* are not NULL, then *\*oldf* and *\*olddata* are filled with with old callback information (*f* and *data* will override ths old callback).

Note: registering a callback not only keeps *p* from collection until the callback is invoked, but it also keeps *data* from collection.

```
void scheme add finalizer(void *p, void (*f )(void *p, void *data), void *data)
```
Adds a finalizer to a chain of primitive finalizers. This chain is separate from the single finalizer installed with scheme\_register\_finalizer; all finalizers in the chain are called immediately after a finalizer that is installed with scheme register finalizer.

See scheme register finalizer, above, for information about the arguments.

void scheme add scheme finalizer(void \**p*, void *(\*f )(void \*p, void \*data)*, void \**data*)

Installs a "will"-like finalizer, similar to will-register. Scheme finalizers are called one at a time, requiring the collector to prove that a value has become inaccesibile again before calling the next Scheme finalizer.

See scheme\_register\_finalizer, above, for information about the arguments.

```
void scheme dont gc ptr(void *p)
```
Keeps the collectable block  $p$  from garbage collection. Use this procedure when a reference to  $p$  is be stored somewhere inaccessible to the collector. Once the reference is no longer used from the inaccessible region, de-register the lock with scheme gc ptr ok.

This function keeps a reference count on the pointers it registers, so two calls to scheme dont gc ptr for the same *p* should be balanced with two calls to scheme gc ptr ok.

```
void scheme gc ptr ok(void *p)
```
See scheme dont gc ptr.

void scheme collect garbage()

Forces an immediate garbage-collection.

## **2.3 Scheme Namespaces (Top-Level Environments)**

A Scheme namespace (a top-level environment) is represented by a value of type Scheme Env  $*$  (although it is also a Scheme value). Calling scheme basic env returns a namespace that includes all of MzScheme's standard global procedures and syntax.

The scheme basic env function must be called once by an embedding program, before any other MzScheme function is called (except scheme make param). The returned namespace is the initial current namespace for the main MzScheme thread. MzScheme extensions cannot call scheme basic env.

The current thread's current namespace is available from scheme get env, given the current parameterization (see §2.8): scheme get env(scheme config).

New values can be added as globals in a namespace using scheme add global. The scheme lookup global function takes a Scheme symbol and returns the global value for that name, or NULL if the symbol is undefined.

## 2.3.1 Library Functions

void scheme add global(char \**name*, Scheme Object \**val*, Scheme Env \**env*)

Adds a value to the table of globals for the namespace *env*, where *name* is a null-terminated string. (The string's case will be normalized in the same way as for interning a symbol.)

```
void scheme add global symbol(Scheme Object *name, Scheme Object *val, Scheme Env *env)
```
Adds a value to the table of globals by symbol name instead of string name.

```
void scheme add global constant(char *name, Scheme Object *v, Scheme Env *env)
```
Like scheme add global, but the global variable name is also made constant if built-in constants are enabled, and #%*name* is also defined as a constant.

void scheme add global keyword(char \**name*, Scheme Object \**v*, Scheme Env \**env*)

Like scheme add global, but the global variable name is also made constant and a keyword (unless keywords are disabled).

```
void scheme remove global(char *name, Scheme Env *env)
```
Removes the variable binding from the table of globals for the namespace *env*. Constant globals cannot be removed.

```
void scheme remove global symbol(Scheme Object *name, Scheme Env *env)
```
Removes a variable binding from the table of globals by symbol instead of by name.

```
void scheme remove global constant(char *name, Scheme Env *env)
```
Undefines *name* and also  $\frac{4}{h}$  *name*. Both are undefined despite their potential constantness.

void scheme constant(Scheme Object \**sym*, Scheme Env \**env*)

Declares the given global variable name (given as a symbol) to be constant in the table of globals for the namespace *env*.

## void scheme set keyword(Scheme Object \**sym*, Scheme Env \**env*)

Declares the given symbol to be a keyword in the namespace *env*.

```
Scheme Object *scheme lookup global(Scheme Object *symbol, Scheme Env *env)
```
Given a global variable name (as a symbol) in *sym*, returns the current value.

```
Scheme Bucket *scheme global bucket(Scheme Object *symbol, Scheme Env *env)
```
Given a global variable name (as a symbol) in *sym*, returns the bucket where the value is stored. When the value in this bucket is NULL, then the global variable is undefined.

The Scheme Bucket structure is defined as:

```
typedef struct Scheme_Bucket {
 Scheme_Type type; /* = scheme_variable_type */
 void *key;
  void *val;
} Scheme_Bucket;
```

```
void scheme set global bucket(char *procname, Scheme Bucket *var , Scheme Object *val,
     int set undef )
```
Changes the value of a global variable. The *procname* argument is used to report errors (in case the global variable is constant, not yet bound, or a keyword). If *set undef* is not 1, then the global variable must already have a binding. (For example, set! cannot set unbound variables, while define can.)

#### Scheme Env \*scheme get env(Scheme Config \**config*)

Returns the current namespace for the given parameterization. See §2.8 for more information. The current thread's current parameterization is available as scheme config.

## **2.4 Procedures**

A **primitive procedure** is a Scheme-callable procedure that is implemented in C. Primitive procedures are created in MzScheme with the function scheme make prim w arity, which takes a C function pointer, the name of the primitive, and information about the number of Scheme arguments that it takes; it returns a Scheme procedure value.

The C function implementing the procedure must take two arguments: an integer that specifies the number of arguments passed to the procedure, and an array of Scheme Object \* arguments. The number of arguments passed to the function will be checked using the arity information. (The arity information provided to scheme make prim w arity is also used for the Scheme arity procedure.) The procedure implementation is not allowed to mutate the input array of arguments, although it may mutate the arguments themselves when appropriate (e.g., a fill in a vector argument).

The function scheme make closed prim w arity is similar to scheme make prim w arity, but it takes an additional void \* argument; this argument is passed back to the C function when the closure is invoked. In this way, closure-like data from the C world can be associated with the primitive procedure.

## 2.4.1 Library Functions

Scheme Object \*scheme make prim w arity(Scheme Prim \**prim*, char \**name*, short *mina*, short *maxa*)

Creates a primitive procedure value, given the C function pointer *prim*. The form of *prim* is defined by: typedef Scheme Object \*(\*Scheme Prim)(int argc, Scheme Object \*\*argv);

The value *mina* should be the minimum number of arguments that must be supplied to the procedure. The value *maxa* should be the maximum number of arguments that can be suplied to the procedure, or -1 if the procedure can take arbitrarily many arguments. The *mina* and *maxa* values are used for automatically checking the argument count before the primitive is invoked, and also for the Scheme arity procedure. The *name* argument is used to report application arity errors at run-time.

```
Scheme Object *scheme make folding prim(Scheme Prim *prim, char *name,
               short mina, short maxa, short folding)
```
Like scheme make prim w arity, but if *folding* is non-zero, the compiler assumes that an application of the procedure to constant values can be folded to a constant. For example, +, zero?, and string-length are folding primitives, but display, cons, and string-ref are not. (Constant strings are currently mutable in MzScheme.)

```
Scheme Object *scheme make prim(Scheme Prim *prim)
```
Same as scheme make prim w\_arity, but the arity  $(0, -1)$  and the name "UNKNOWN" is assumed. This function is provided for backward compatibility only.

```
Scheme Object *scheme make noneternal prim w arity(Scheme Prim *prim,
               char *name, short mina, short maxa)
```
Same as scheme make prim w arity. This function is provided for backward compatibility only.

Scheme Object \*scheme make noneternal prim(Scheme Prim \**prim*)

Same as scheme make prim. This function is provided for backward compatibility only.

```
Scheme Object *scheme make closed prim w arity(Scheme Closed Prim *prim, void *data,
               char *name, short mina, short maxa)
```
Creates a primitive procedure value; when the C function *prim* is invoked, *data* is passed as the first parameter. The form of *prim* is defined by:

typedef Scheme Object \*(\*Scheme Closed Prim)(void \*data, int argc, Scheme Object \*\*argv);

Scheme Object \*scheme make closed prim(Scheme Closed Prim \**prim*, void \**data*)

Creates a closed primitive procedure value. This function is provided for backward compatibility only.

## **2.5 Evaluation**

A Scheme S-expression is evaluated by calling scheme eval. This function takes an S-expression (as a Scheme Object \*) and a namespace and returns the value of the expression in that namespace.

The function scheme apply takes a Scheme Object  $*$  that is a procedure, the number of arguments to

pass to the procedure, and an array of Scheme Object \* arguments. The return value is the result ofthe application. There is also a function scheme apply to list, which takes a procedure and a list (constructed with scheme make pair) and performs the Scheme apply operation.

The scheme eval function actually calls scheme compile followed by scheme eval compiled.

## **2.5.1 Top-level Evaluation Functions**

The functions scheme eval, scheme apply, etc., are **top-level evaluation functions**. Continuation invocations are confined to jumps within a top-level evaluation.

The functions scheme eval compiled, scheme apply, etc. provide the same functionality without starting a new top-level evaluation; these functions should only be used within new primitive procedures. Since these functions allow full continuation hops, calls to non-top-level evaluation functions can return zero or multiple times.

Currently, escape continuations and primitive error escapes can jump out of all evaluation and application functions. For more information, see §2.6.

## **2.5.2 Tail Evaluation**

All of MzScheme's built-in functions and syntax support proper tail-recursion. When a new primitive procedure or syntax is added to MzScheme, special care must be taken to ensure that tail recursion is handled properly. Specifically, when the final return value of a function is the result of an application, then scheme\_tail\_apply should be used instead of scheme\_apply. When scheme\_tail\_apply is called, it postpones the procedure application until control returns to the Scheme evaluation loop.

For example, consider the following implementation of a thunk-or primitive, which takes any number of thunks and performs or on the results of the thunks, evaluating only as many thunks as necessary.

```
static Scheme_Object *
thunk_or (int argc, Scheme_Object **argv)
{
  int i;
  Scheme_Object *v;
  if (!argc)
   return scheme_false;
  for (i = 0; i < argc - 1; i++)if (SCHEME_FALSEP((v = _scheme_apply(argv[i], 0, NULL))))
      return v;
  return scheme_tail_apply(argv[argc - 1], 0, NULL);
}
```
This thunk-or properly implements tail-recursion: if the final thunk is applied, then the result of thunk-or is the result of that application, so scheme tail apply is used for the final application.

## **2.5.3 Multiple Values**

A primitive procedure can return multiple values by returning the result of calling scheme\_values. The functions scheme eval compiled multi, scheme apply multi, scheme eval compiled multi, and scheme apply multi potentially return multiple values; all other evaluation and applications procedures return a single value or raise an exception.

Multiple return values are repsented by the scheme multiple values "value". This quasi-value has the type Scheme Object \*, but it is not a pointer or a fixnum. When the result of an evaluation or application is scheme\_multiple\_values, the number of actual values can be obtained as scheme\_multiple\_count and the array of Scheme Object \* values as scheme multiple array. If any application or evaluation procedure is called, the scheme multiple count and scheme multiple array variables may be modified, but the array previously referenced by scheme multiple array is never re-used and should never be modified.

The scheme multiple count and scheme multiple array variables only contain meaningful values when scheme multiple values is returned.

## 2.5.4 Library Functions

```
Scheme Object *scheme eval(Scheme Object *expr , Scheme Env *env)
```
Evaluates the (uncompiled) S-expression *expr* in the namespace *env*.

```
Scheme Object *scheme eval compiled(Scheme Object *obj )
```
Evaluates the compiled expression *obj*, which was previously returned from scheme compile.

```
Scheme Object *scheme eval compiled multi(Scheme Object *obj )
```
Evaluates the compiled expression *obj*, possibly returning multiple values (see §2.5.3).

Scheme Object \* scheme eval compiled(Scheme Object \**obj* )

Non-top-level version of scheme\_eval\_compiled. (See §2.5.1.)

Scheme Object \* scheme eval compiled multi(Scheme Object \**obj* )

Non-top-level version of scheme eval compiled multi. (See  $\S 2.5.1.$ )

#### Scheme Env \*scheme basic env()

Creates the main namespace for an embedded MzScheme. This procedure must be called before other MzScheme library function (except scheme make param). Extensions to MzScheme cannot call this function.

If it is called more than once, this function resets all threads (replacing the main thread), parameters, ports, namespaces, and finalizations.

#### Scheme Object \*scheme make namespace(int *argc*, Scheme Object \*\**argv*)

Creates and returns a new namespace. This values can be cast to Scheme Env \*. It can also be installed in a parameterization using scheme set param with MZCONFIG ENV.

When MzScheme is embedded in an application, create the initial namespace with scheme basic env before calling this procedure to create new namespaces.

```
Scheme Object *scheme apply(Scheme Object *f , int c, Scheme Object **args)
```
Applies the procedure *f* to the given arguments.

Scheme Object \*scheme apply multi(Scheme Object \**f* , int *c*, Scheme Object \*\**args*)

Applies the procedure f to the given arguments, possibly returning multiple values (see  $\S 2.5.3$ ).

```
Scheme Object * scheme apply(Scheme Object *f , int c, Scheme Object **args)
```
Non-top-level version of scheme apply. (See §2.5.1.)

Scheme Object \* scheme apply multi(Scheme Object \**f* , int *c*, Scheme Object \*\**args*)

Non-top-level version of scheme apply multi. (See §2.5.1.)

Scheme Object \*scheme apply to list(Scheme Object \**f* , Scheme Object \**args*)

Applies the procedure  $f$  to the list of arguments in  $args$ .

Scheme Object \*scheme eval string(char \**str* , Scheme Env \**env*)

Reads an S-expression from *str* and evaluates it in the given namespace (raising an exception if the expression returns multiple values).

```
Scheme Object *scheme eval string multi(char *str , Scheme Env *env)
```
Like scheme eval string, but returns scheme multiple values when the expression returns multiple values.

```
Scheme Object *scheme eval string all(char *str , Scheme Env *env, int all)
```
Like scheme eval string, but if *all* is not 0, then expressions are read and evaluated from *str* until the end of the string is reached.

```
Scheme Object *scheme tail apply(Scheme Object *f , int n, Scheme Object **args)
```
Applies the procedure as a tail-call. Actually, this function just registers the given application to be invoked when control returns to the evaluation loop. (Hence, this function is only useful within a primitive procedure that is returning to its calle.)

```
Scheme Object *scheme tail apply no copy(Scheme Object *f , int n, Scheme Object **args)
```
Like scheme tail apply, but the array *args* is not copied. Use this only when *args* has infinite extent and will not be used again, or when *args* will certainly not be used again until the called procedure has returned.

```
Scheme Object *scheme tail apply to list(Scheme Object *f , Scheme Object *l)
```
Applies the procedure as a tail-call.

```
Scheme Object *scheme compile(Scheme Object *form, Scheme Env *env)
```
Compiles the S-expression *form* in the given namespace. The returned value can be used with scheme eval compiled et al.

Scheme Object \*scheme expand(Scheme Object \**form*, Scheme Env \**env*)

Expands all macros in the S-expression *form* using the given namespace.

```
Scheme Object *scheme values(int n, Scheme Object **args)
```
Returns the given values together as multiple return values. Unless *n* is 1, the result will always be scheme multiple values.

void scheme rep()

Executes a read-eval-print loop, reading from the current input port and writing to the current output port. The current thread's namespace is used for evaluation.

## **2.6 Exceptions and Escape Continuations**

When MzScheme encounters an error, it raises an exception. The default exception handler invokes the error display handler and then the error escape handler. The default error escape handler escapes via a **primitive error escape**, which is implemented by calling scheme\_longjmp(scheme\_error\_buf). An embedding program should call scheme setjmp(scheme error buf) before any top-level entry into MzScheme evaluation to catch primitive error escapes:

```
...
if (scheme_setjmp(scheme_error_buf)) {
 /* There was an error */
  ...
} else {
  v = scheme_eval_string(s, env);
}
...
```
New primitive procedures can raise a generic exception by calling scheme\_signal\_error. The arguments for scheme signal error are roughly the same as for the standard C function printf. A specific primitive exception can be raised by calling scheme\_raise\_exn.

Full continuations are implemented in MzScheme by copying the C stack and using scheme set imp and scheme longjmp. As long a  $C/C++$  application invokes MzScheme evaluation through the top-level evaluation functions (scheme eval, scheme eval, etc., as opposed to scheme eval, scheme apply, etc.), the code is protected against any unusual behavior from Scheme evaluations (such as returning twice from a function) because continuation invocations ae confined to jumps within a single top-level evaluation. However, escape continuation jumps are still allowed; as explained in the following sub-section, special care must be taken in extension that is sensitive to escapes.

## 2.6.1 Temporarily Catching Error Escapes

When implementing new primitive procedure, it is sometimes useful to catch and handle errors that occur in evaluating subexpressions. One way to do this is the following: first copy scheme error buf to a temporary variable, invoke scheme setjmp(scheme error buf), perform the function's work, and then restore scheme error buf before returning a value.

However, beware that the invocation of an escaping continuation looks like a primitive error escape, but the special indicator flag scheme jumping to continuation is non-zero (instead of its normal zero value); this situation is only visible when implementing a new primitive procedure. Honor the escape request by chaining to the previously saved error buffer; otherwise, call scheme clear escape.

```
mz_jmp_buf save;
memcpy(&save, &scheme_error_buf, sizeof(mz_jmp_buf));
if (scheme_setjmp(scheme_error_buf)) {
  /* There was an error or continuation invokcation */
 if (scheme_jumping_to_continuation) {
    /* It was a continuation jump */
   scheme_longjmp(save, 1);
    /* To block the jump, instead: scheme_clear_escape(); */
 } else {
    /* It was a primitive error escape */
  }
} else {
 scheme_eval_string("x", scheme_env);
}
memcpy(&scheme_error_buf, &save, sizeof(mz_jmp_buf));
```
This solution works fine as long as the procedure implementation only calls top-level evaluation functions (scheme eval, scheme eval, etc., as opposed to scheme eval, scheme apply, etc.). Otherwise, use scheme dynamic wind to protect your code against full continuation jumps in the same way that dynamic-wind is used in Scheme.

The above solution simply traps the escape; it doesn't report the reason that the escape occurred. To catch exceptions and obtain information about the exception, the simplest route is to mix Scheme code with C-implemented thunks. The code below can be used to catch exceptions in a variety of situations. It implements the function apply catch exceptions, which catches exceptions during the application of a thunk. (This code is in plt/src/mzscheme/dynsrc/oe.c in the source code distribution.)

```
static Scheme_Object *exn_catching_apply, *exn_p, *exn_message;
static void init_exn_catching_apply()
{
  if (!exn_catching_apply) {
   char *e ="(#%lambda (thunk) "
        "(#%with-handlers ([#%void (#%lambda (exn) (#%cons #f exn))]) "
          "(#%cons #t (thunk))))";
    /* make sure we have a namespace with the standard syntax: */
   Scheme_Env *env = (Scheme_Env *)scheme_make_namespace(0, NULL);
#if !SCHEME_DIRECT_EMBEDDED
   scheme_register_extension_global(&exn_catching_apply, sizeof(Scheme_Object *));
    scheme_register_extension_global(&exn_p, sizeof(Scheme_Object *));
    scheme_register_extension_global(&exn_message, sizeof(Scheme_Object *));
#endif
    exn_catching_apply = scheme_eval_string(e, env);
   exn_p = scheme_lookup_global(scheme_intern_symbol("exn?"), env);
    exn_message = scheme_lookup_global(scheme_intern_symbol("exn-message"), env);
  }
}
```
/\* This function applies a thunk, returning the Scheme value if there's no exception,

```
otherwise returning NULL and setting *exn to the raised value (usually an exn
   structure). */
Scheme_Object *_apply_thunk_catch_exceptions(Scheme_Object *f, Scheme_Object **exn)
{
  Scheme_Object *v;
  init_exn_catching_apply();
  v = _scheme_apply(exn_catching_apply, 1, &f);
  /* v is a pair: (cons #t value) or (cons #f exn) */
  if (SCHEME_TRUEP(SCHEME_CAR(v)))
    return SCHEME_CDR(v);
  else {
    *exn = SCHEME_CDR(v);
    return NULL;
  }
}
Scheme_Object *extract_exn_message(Scheme_Object *v)
{
  init_exn_catching_apply();
  if (SCHEME_TRUEP(_scheme_apply(exn_p, 1, &v)))
    return _scheme_apply(exn_message, 1, &v);
  else
    return NULL; /* Not an exn structure */
}
```
In the following example, the above code is used to catch exceptions that occur during while evaluating source code from a string.

```
static Scheme_Object *do_eval(void *s, int noargc, Scheme_Object **noargv)
{
  return scheme_eval_string((char *)s, scheme_get_env(scheme_config));
}
static Scheme_Object *eval_string_or_get_exn_message(char *s)
{
  Scheme_Object *v, *exn;
  v = _apply_thunk_catch_exceptions(scheme_make_closed_prim(do_eval, s), &exn);
  /* Got a value? */
  if (v)
   return v;
  v = extract_exn_message(exn);
  /* Got an exn? */
  if (v)
   return v;
  /* 'raise' was called on some arbitrary value */
  return exn;
```
}

## 2.6.2 Library Functions

void scheme signal error(char \**msg*, *...*)

Raises a generic primitive exception. The parameters are roughly as for printf, but restricted to the following format directives:

- $\&c$  a character
- $\%d$  an integer
- % $1d$  a long integer
- $*f a$  floating-point double
- $\frac{1}{2}$   $\approx$   $\frac{1}{2}$  a nul-terminated string
- %S a MzScheme symbol (a Scheme Object\*)
- $\text{%t}$  a string with a long size (two arguments), possibly containing a non-terminating nul character, and possibly without a nul-terminator
- $\sqrt[n]{T}$  a MzScheme string (a Scheme Object\*)
- $\%q$  a string, truncated to 253 characters, with ellipses printed if the string is truncated
- $%Q$  a MzScheme string (a Scheme Object\*), truncated to 253 characters, with ellipses printed if the string is truncated
- $V a Mz$ Scheme value (a Scheme Object\*), truncated according to the current error print width.
- % $e$  an errno value, to be printed as a text message.
- $E a$  platform-specific value, to be printed as a text message.
- $\frac{2}{3}$  a percent sign

The arguments following the format string must include no more than 10 strings, 10 MzScheme values, 10 integers, and 10 floating-point numbers. (This restriction simplifies the implementation with precise garbage collection.)

#### void scheme raise exn(int *exnid*, *...*)

Raises a specific primitive exception. The *exnid* argument specifies the exception to be raised. If an instance ofthat exception has *n* fields, then the next *n*−2 arguments are values for those fields (skipping the message and debug-info fields). The remaining arguments start with an error string and proceed roughly as for printf; see scheme signal error above for more details.

Exception ids are #defined using the same names as in Scheme, but prefixed with "MZ", all letters are capitalized, and all ":'s', "-"s, and "/"s are replaced with underscores. For example, MZEXN\_I\_O\_FILESYSTEM\_DIRECTORY is the exception id for the bad directory pathname exception.

```
void scheme warning(char *msg, ...)
```
Signals a warning. The parameters are roughly as for printf; see scheme\_signal\_error above for more details.

#### void scheme wrong count(char \**name*, int *minc*, int *maxc*, int *argc*, Scheme Object \*\**argv*)

This function is automatically invoked when the wrong number of arguments are given to a primitive procedure. It signals that the wrong number of parameters was received and escapes (like scheme\_signal\_error). The *name* argument is the name of the procedure that was given the wrong number of arguments; *minc* is the minimum number of expected arguments; *maxc* is the maximum number of expected arguments, or -1 if there is no maximum; *argc* and *argv* contain all of the received arguments.

## void scheme wrong type(char \**name*, char \**expected*, int *which*, int *argc*, Scheme Object \*\**argv*)

Signals that an argument of the wrong type was received, and escapes (like scheme signal error). *name* is the name of the procedure that was given the wrong type of argument; *expected* is the name of the expected type; *which* is the offending argument in the *argv* array; *argc* and *argv* contain all of the received arguments. Ifthe original *argc* and *argv* are not available, provide -1 for *which* and a pointer to the bad value in *argv*; *argc* is ignored in this case.

## void scheme wrong return arity(char \**name*, int *expected*, int *got*, Scheme Object \*\**argv*, const char \**detail*, *...*)

Signals that the wrong number ofvalues were returned to a multiple-values context. The *expected* argument indicates how many values were expected, *got* indicates the number received, and *argv* are the received values. The *detail* string can be NULL or it can contain a printf-style string (with additional arguments) to describe the context of the error; see scheme\_signal\_error above for more details about the printf-style string.

#### void scheme unbound global(char \**name*)

Signals an unbound-variable error, where *name* is the name of the variable.

#### char \*scheme make provided string(Scheme Object \**o*, int *count*, int \**len*)

Converts a Scheme value into a string for the purposes of reporting an error message. The *count* argument specifies how many Scheme values total will appear in the error message (so the string for this value can be scaled appropriately). If *len* is not NULL, it is filled with the length of the returned string.

#### char \*scheme make args string(char \**s*, int *which*, int *argc*, Scheme Object \*\**argv*, long \**len*)

Converts an array of Scheme values into a string, skipping the array element indicated by *which*. This function is used to specify the "other" arguments to a function when one argument is bad (thus giving the user more information about the state of the program when the error occurred). If *len* is not NULL, it is filled with the length of the returned string.

void scheme check proc arity(char \**where*, int *a*, int *which*, int *argc*, Scheme Object \*\**argv*)

Checks the *which*th argument in *argv* to make sure it is a procedure that can take *a* arguments. If there is an error, the *where*, *which*, *argc*, and *argv* arguments are passed on to scheme wrong type. As in scheme wrong type, *which* can be -1, in which case \**argv* is checked.

```
Scheme Object *scheme dynamic wind(
               void (*pre)(void *data),
               Scheme Object *(*action)(void *data),
```
void (\**post*)(void \*data), Scheme Object \*(\**jmp handler*)(void \*data), void \**data*)

Evaluates calls the function *action* to get a value for the scheme dynamic wind call. The functions *pre* and *post* are invoked when jumping into and out of *action*, repsectively.

The function *jmp handler* is called when an error is signaled (or an escaping continuation is invoked) duirng the call to *action*; if *jmp handler* returns NULL, then the error is passed on to the next error handler, otherwise the return value is used as the return value for the scheme dynamic wind call.

The pointer *data* can be anything; it is passed along in calls to *action*, *pre*, *post*, and *jmp handler* .

void scheme clear escape()

Clears the "jumping to escape continuation" flag associated with a thread. Call this function when blocking escape continuation hops (see the first example in §2.6.1).

## **2.7 Threads**

The intializer function scheme basic env creates the main Scheme thread; all other threads are created through calls to scheme thread.

Information about each internal MzScheme thread is kept in a Scheme Process structure. A pointer to the current thread's structure is available as scheme current process. A Scheme Process structure includes the following fields:

- $\bullet$  error buf This is the mz-jmp buf value used to escape from errors. The error buf value of the current thread is available as scheme error buf.
- cjs.jumping\_to\_continuation This flag distinguishes escaping-continuation invocations from error escapes. The cjs.jumping\_to\_continuation value of the current thread is available as The cjs.jumping\_to\_continuation value of the current thread is available as scheme jumping to continuation.
- config The thread's current parameterization. See also  $\S 2.8$ .
- $\bullet$  next The next thread in the linked list of threads; this is NULL for the main thread.

The list of all threads is kept in a linked list; scheme\_first\_process points to the first thread in the list. The last thread in the list is always the main thread.

## **2.7.1 Integration with Threads**

MzScheme's threads can break external C code under two circumstances:

- *Pointers to stack-based values can be communicated between threads.* For example, if thread A stores a pointer to a stack-based variable in a global variable, ifthread B uses the pointer in the global variable, it may point to data that is not currently on the stack.
- *C functions that can invoke MzScheme (and also be invoked by MzScheme) depend on strict functioncall nesting.* For example, suppose a function F uses an internal stack, pushing items on to the stack on entry and popping the same items on exit. Suppose also that F invokes MzScheme to evaluate an expression. Ifthe evaluate on this expression invoked F again in a new thread, but then returns to the first thread before completeing the second F, then F's internal stack will be corrupted.

If either of these circumstances occurs, MzScheme will probably crash.

## **2.7.2 Blocking the Current Thread**

Embedding or extension code sometimes needs to block, but blocking should allow other MzScheme threads to execute. To allow other threads to run, block using scheme block until. This procedure takes two functions: a polling function that tests whether the blocking operation can be completed, and a prepareto-sleep function that sets bits in fd\_sets when MzScheme decides to sleep (because all MzScheme threads are blocked). Under Windows and BeOS, an "fd\_set" can also accomodate OS-level semaphores or other handles via scheme add fd handle.

Since the functions passed to scheme block until are called by the Scheme thread scheduler, they must never raise exceptions, call scheme apply, or trigger the evaluation of Scheme code in any way. The scheme block until function itself may call the current exception handler, however, in reaction to a break (ifbreaks are enabled).

## **2.7.3 Threads in Embedded MzScheme with Event Loops**

When MzScheme is embedded in an application with an event-based model (i.e., the execution of Scheme code in the main thread is repeatedly triggered by external events until the application exits) special hooks must be set to ensure that non-main threads execute correctly. For example, during the execution in the main thread, a new thread may be created; the new thread may still be running when the main thread returns to the event loop, and it may be arbitrarily long before the main thread continues from the event loop. Under such circumstances, the embedding program must explicitly allow MzScheme to execute the non-main threads; this can be done by periodically calling the function scheme check threads.

Thread-checking only needs to be performed when non-main threads exist (or when there are active callback triggers). The embedding application can set the global function pointer scheme notify multithread to a function that takes an integer parameter and returns void. This function is be called with 1 when threadchecking becomes necessary, and then with 0 when thread checking is no longer necessary. An embedding program can use this information to prevent unnecessary scheme check threads polling.

The below code illustrates how MrEd formerly set up scheme check threads polling using the wxWindows wxTimer class. (Any regular event-loop-based callback is appropriate.) The scheme notify multithread pointer is set to MrEdInstallThreadTimer. (MrEd no longer work this way, however.)

```
class MrEdThreadTimer : public wxTimer
{
public:
  void Notify(void); /* callback when timer expires */
};
static int threads_go;
static MrEdThreadTimer *theThreadTimer;
#define THREAD_WAIT_TIME 40
void MrEdThreadTimer::Notify()
{
  if (threads_go)
   Start(THREAD_WAIT_TIME, TRUE);
  scheme_check_threads();
}
```

```
static void MrEdInstallThreadTimer(int on)
{
  if (!theThreadTimer)
    theThreadTimer = new MrEdThreadTimer;
  if (on)
    theThreadTimer->Start(THREAD_WAIT_TIME, TRUE);
  else
    theThreadTimer->Stop();
  threads_go = on;
  if (on)
    do_{this_time} = 1;}
```
An alternate architecture, which MrEd now uses, is to send the main thread into a loop, which blocks until an event is ready to handle. MzScheme automatically takes care of running all threads, and it does so efficiently because the main thread blocks on a file descriptor, as explained in §2.7.2.

## 2.7.3.1 Callbacks for Blocked Threads

Scheme threads are sometimes blocked on file descriptors, such as an input file or the X event socket. Blocked non-main threads do not block the main thread, and therefore do not affect the event loop, so scheme check threads is sufficient to implement this case correctly. However, it is wasteful to poll these descriptors with scheme\_check\_threads when nothing else is happening in the application and when a lowerlevel poll on the file descriptors can be installed. If the global function pointer scheme wakeup on input is set, then this case is handled more efficiently by turning off thread checking and issuing a "wakeup" request on the blocking file descriptors through scheme wakeup on input. (The scheme wakeup on input function is only used on platforms with file descriptions.)

A scheme wakeup on input procedure takes a pointer to an array of three fd sets (sortof<sup>1</sup>) and returns void. The scheme wakeup on input does not sleep; it just sets up callbacks on the specified file descriptors. When input is ready on any of those file descriptors, the callbacks are be removed and scheme wake up is called.

For example, the X Windows version of MrEd formerly set scheme wakeup on input to this MrEdNeedWakeup:

```
static XtInputId *scheme_cb_ids = NULL;
static int num_cbs;
static void MrEdNeedWakeup(void *fds)
{
  int limit, count, i, p;
  fd_set *rd, *wr, *ex;
  rd = (fd_set * )fds;wr = ((fd_set * )fds) + 1;ex = ((fd_set * )fds) + 2;limit = getdtablesize();
```
<sup>&</sup>lt;sup>1</sup>To ensure maximum portability, use MZ\_FD\_XXX instead of FD\_XXX.

```
/* See if we need to do any work, really: */
  count = 0;for (i = 0; i < 1imit; i++) {
    if (MZ_FD_ISSET(i, rd))
      count++;
    if (MZ_FD_ISSET(i, wr))
      count++;
    if (MZ_FD_ISSET(i, ex))
      count++;
  }
  if (!count)
   return;
  /* Remove old callbacks: */
  if (scheme_cb_ids)
    for (i = 0; i < num_cbs; i++)notify_set_input_func((Notify_client)NULL, (Notify_func)NULL,
                            scheme_cb_ids[i]);
  num_cbs = count;
  scheme_cb_ids = new int[num_cbs];
  /* Install callbacks */
  p = 0;
  for (i = 0; i < 1imit; i++) {
    if (MZ_FD_ISSET(i, rd))
      scheme_cb_ids[p++] = XtAppAddInput(wxAPP_CONTEXT, i,
                                          (XtPointer *)XtInputReadMask,
                                          (XtInputCallbackProc)MrEdWakeUp, NULL);
    if (MZ_FD_ISSET(i, wr))
      scheme_cb_ids[p++] = XtAppAddInput(wxAPP_CONTEXT, i,
                                          (XtPointer *)XtInputWriteMask,
                                          (XtInputCallbackProc)MrEdWakeUp, NULL);
    if (MZ_FD_ISSET(i, ex))
      scheme_c b\_ids[p++] = XtAppAddInput(wxAPP_CONTEXT, i,(XtPointer *)XtInputExceptMask,
                                          (XtInputCallbackProc)MrEdWakeUp,
                                          NULL);
 }
}
/* callback function when input/exception is detected: */
Bool MrEdWakeUp(XtPointer, int *, XtInputId *)
{
  int i;
  if (scheme_cb_ids) {
    /* Remove all callbacks: */
    for (i = 0; i < num_cbs; i++)XtRemoveInput(scheme_cb_ids[i]);
    scheme_cb_ids = NULL;
```

```
/* ''wake up'' */
    scheme_wake_up();
  }
  return FALSE;
}
```
## **2.7.4 Sleeping byEmbedded MzScheme**

When all MzScheme threads are blocked, MzScheme must "sleep" for a certain number of seconds or until external input appears on some file descriptor. Generally, sleeping should block the main event loop of the entire application. However, the way in which sleeping is performed may depend on the embedding application. The global function pointer scheme sleep can be set by an embedding application to implement a blocking sleep, although MzScheme implements this function for you.

A scheme sleep function takes two arguments: a float and a void \*. The latter is really points to an array ofthree "fd set" records (one for read, one for write, and one for exceptions); these records are described further below. If the float argument is non-zero, then the scheme sleep function blocks for the specified number of seconds, at most. The scheme\_sleep function should block until there is input one of the file descriptors specified in the "fd\_set," indefinitely if the float argument is zero.

The second argument to scheme sleep is conceptually an array of three fd set records, but always use scheme get fdset to get anything other than the zeroth element of this array, and manipulate each "fd set" with MZ FD XXX instead of FD XXX.

The following function mzsleep is an appropriate scheme sleep function for most any Unix or Windows application. (This is approximately the built-in sleep used by MzScheme.)

```
void mzsleep(float v, void *fds)
{
  if (v) {
    sleep(v);
  } else {
    int limit;
    fd_set *rd, *wr, *ex;
# ifdef WIN32
    limit = 0;# else
    limit = getdtablesize();
# endif
    rd = (fd_set * )fds;wr = (fd_set *)scheme_get_fdset(fds, 1);
    ex = (fd_set * )scheme_set_fdest(fds, 2);select(limit, rd, wr, ex, NULL);
 }
}
```
## 2.7.5 Library Functions

Scheme Object \*scheme thread(Scheme Object \**thunk*, Scheme Config \**config*)

Creates a new thread, using the given parameterization for the new thread. If *config* is NULL, a new parameterization is created using the current thread's parameterization's current base parameterization. The new thread begins evaluating the application of the procedure *thunk* (with no arguments).

```
Scheme Object *scheme make sema(long v)
```
Creates a new semaphore.

```
void scheme post sema(Scheme Object *sema)
```
Posts to *sema*.

```
int scheme wait sema(Scheme Object *sema, int try)
```
Waits on *sema*. If *try* is not 0, the wait can fail and 0 is returned for failure, otherwise 1 is returned.

```
void scheme process block(float sleep time)
```
Allows the current thread to be swapped out in favor of other threads. If *sleep time* positive, then the current thread will sleep for at least *sleep time* seconds.

```
void scheme swap process(Scheme Process *process)
```
Swaps out the current thread in favor of *process*.

### void scheme break thread(Scheme Process \**thread*)

Issues a user-break in the given thread.

```
int scheme break waiting(Scheme Process *thread)
```
Returns 1 if a break from break-thread or scheme break thread has occured in the specified process but has not yet been handled.

```
int scheme block until(int (*f )(Scheme Object *data),
    void (*fdf )(Scheme Object *data, void *fds), void *data, float sleep)
```
Blocks the current thread until *f* returns a true value. The *f* function is called periodically, and it may be called multiple times even after it returns a true value. (If *f* ever returns a true value, it must continue to return a true value.) The argument to *f* is the same *data* as provided to scheme block until, and *data* is ignored otherwise. (The type mismatch between void\* and Scheme Object\* is an ugly artifact. The *data* argument is not intended to necessarily be a Scheme Object\* value.)

IfMzScheme decides to sleep, then the *fdf* function is called to sets bits in *fds*, conceptually an array of three fd\_sets: one or reading, one for writing, and one for exceptions. Use scheme\_get\_fdset to get elements ofthis array, and manipulate an "fd set" with MZ FD XXX instead of FD XXX. Under Windows and BeOS, an "fd\_set" can also accomodate OS-level semaphores or other handles via scheme\_add\_fd\_handle.

The *fdf* argument can be NULL, indicating that the thread becomes unblocked only through Scheme actions, and never through external processes (e.g., through a socket or OS-level semaphore).

If *sleep* is a positive number, then scheme block until polls *f* roughly every *sleep* seconds, but scheme block until does not return until *f* returns a true value.

The return value from scheme block until is the return value of its most recent call to f, which enables *f* to return some information to the scheme block until caller.

See §2.7.2 for information about restrictions on the *f* and *fdf* functions.

#### void scheme check threads()

This function is periodically called by the embedding program to give background processes time to execute. See §2.7.3 for more information.

#### void scheme wake up()

This function is called by the embedding program when there is input on an external file descriptor. See §2.7.4 for more information.

#### void \*scheme get fdset(void \**fds*)

Extracts an "fd\_set" from an array passed to scheme\_sleep, a callback for scheme\_block\_until, or an input port callback for scheme make input port.

## void scheme add fd handle(void \**h*, void \**fds*, int *repost*)

Adds an OS-level semaphore (Windows, BeOS) or other waitable handle (Windows) to the "fd\_set" *fds*. When MzScheme performs a "select" to sleep on *fds*, it also waits on the given semaphore or handle. This feature makes it possible for MzScheme to sleep until it is awakened by an external process.

MzScheme does not attempt to deallocate the given semaphore or handle, and the "select" call using *fds* may be unblocked due to some other file descriptor or handle in *fds*. If *repost* is a true value, then *h* must be an OS-level semeaphore, and ifthe "select" unblocks due to a post on *h*, then *h* is reposted; this allows clients to treat *fds*-installed semaphores uniformly, whether or not a post on the semaphore was consumed by "select".

The scheme add fd handle function is useful for implementing the second procedure passed to scheme wait until, or for implementing a custom input port.

Under Unix and MacOS, this function has no effect.

## void scheme add fd eventmask(void \**fds*, int *mask*)

Adds an OS-level event type (Windows) to the set of types in the "fd\_set" *fds*. When MzScheme performs a "select" to sleep on *fds*, it also waits on events ofthem specified type. This feature makes it possible for MzScheme to sleep until it is awakened by an external process.

The event mask is only used when some handle is installed with scheme add fd handle. This restriction is stupid, and it may force you to create a dummy semaphore that is never posted.

Under Unix, BeOS, and MacOS, this function has no effect.

#### int scheme tls allocate()

Allocates a thread local storage index to be used with scheme tls set and scheme tls get.

```
void scheme_tls_set(int index, void *v)
```
Stores a thread-specific value using an index allocated with scheme tls allocate.

## void \*scheme tls get(int *index*)

Retrieves a thread-specific value installed with scheme tls set. If no thread-specific value is available for the given index, NULL is returned.

## **2.8 Parameterizations**

Parameterization information is stored in a Scheme Config record. For the currently executing thread, scheme config is the current parameterization. For any thread, the thread's Scheme Process record's config field stores the parameterization pointer.

Parameter values for built-in parameters are obtained and modified using scheme get param and scheme\_set\_param. Each parameter is stored as a Scheme\_Object \* value, and the built-in parameters are accessed through the following indices:

- MZCONFIG\_ENV current-namespace (use scheme\_get\_env)
- MZCONFIG INPUT PORT current-input-port
- MZCONFIG OUTPUT PORT current-output-port
- MZCONFIG ERROR PORT current-error-port
- MZCONFIG ENABLE BREAK break-enabled
- MZCONFIG ENABLE EXCEPTION BREAK exception-break-enabled
- MZCONFIG ERROR DISPLAY HANDLER error-display-handler
- MZCONFIG ERROR PRINT VALUE HANDLER error-value->string-handler
- MZCONFIG EXIT HANDLER exit-handler
- $\bullet$  <code>MZCONFIG\_EXN\_HANDLER</code> current-exception-handler
- MZCONFIG DEBUG INFO HANDLER debug-info-handler
- MZCONFIG EVAL HANDLER current-eval
- MZCONFIG LOAD HANDLER current-load
- MZCONFIG PRINT HANDLER current-print
- MZCONFIG PROMPT READ HANDLER current-prompt-read
- MZCONFIG CAN READ GRAPH read-accept-graph
- MZCONFIG CAN READ COMPILED read-accept-compiled
- MZCONFIG CAN READ BOX read-accept-box
- MZCONFIG CAN READ TYPE SYMBOL read-accept-type-symbol
- MZCONFIG CAN READ PIPE QUOTE read-accept-bar-quote
- MZCONFIG PRINT GRAPH print-graph
- MZCONFIG\_PRINT\_STRUCT print-struct
- MZCONFIG PRINT BOX print-box
- MZCONFIG CASE SENS read-case-sensitive
- MZCONFIG SQUARE BRACKETS ARE PARENS read-square-brackets-as-parens
- MZCONFIG CURLY BRACES ARE PARENS read-curly-braces-as-parens
- MZCONFIG ERROR PRINT WIDTH error-print-width
- MZCONFIG CONFIG BRANCH HANDLER parameterization-branch-handler
- MZCONFIG ALLOW SET UNDEFINED allow-compile-set!-undefined
- MZCONFIG ALLOW COND AUTO ELSE allow-compile-cond-fallthrough
- MZCONFIG MANAGER current-custodian
- MZCONFIG REQ LIB USE COMPILED require-library-use-compiled
- MZCONFIG LOAD DIRECTORY current-load-relative-directory
- MZCONFIG COLLECTION PATHS current-library-collection-paths
- MZCONFIG PORT PRINT HANDLER global-port-print-handler
- MZCONFIG REQUIRE COLLECTION current-require-relative-collection
- MZCONFIG LOAD EXTENSION HANDLER current-load-extension

When installing a new parameter with scheme set param, no checking is performed on the supplied value to ensure that it is a legal value for the parameter; this is the responsibility of the caller of scheme set param. Note that Boolean parameters should only be set to the values #t and #f.

New primitive parameter indices are created with scheme new param and implemented with scheme make parameter and scheme param config.

## 2.8.1 Library Functions

Scheme Object \*scheme get param(Scheme Config \**config*, int *param id*)

Gets the current value of the parameter specified by *param\_id*. (This is a macro.)

Scheme Object \*scheme get param or null(Scheme Config \**config*, int *param id*)

Gets the current value of the parameter specified by *param\_id*. (This is a macro.)

Scheme Object \*scheme make config(Scheme Config \**base*)

Creates and returns a new configuration, using *base* as the base configuration. If *base* is NULL, the current thread's parameterization's current base parameterization is used.

## int scheme new param()

Allocates a new primitive parameter index. This function must be called *before* scheme basic env.

## Scheme Object \*scheme make parameter(Scheme Prim \**function*, char \**name*)

Use this function instead of the other primitive-constructing functions, like scheme make prim, to create a primitive parameter procedure. See also scheme param config, below.

## Scheme Object \*scheme param config(char \**name*, Scheme Object \**param*, int *argc*, Scheme Object \*\**argv*, int *arity*, Scheme Prim \**check*, char \**expected*, int *isbool*)

Call this procedure in a primitive parameter procedure to implement the work of getting or setting the parameter. The *name* argument should be the parameter procedure name; it is used to report errors. The *param* argument is a fixnum corresponding to the primtive parameter index returned by scheme\_new\_param. The *argc* and *argv* arguments should be the un-touched and un-tested arguments that were passed to the primitive parameter. Argument-checking is performed within scheme param config using *arity*, *check*, *expected*, and *isbool*:

- If *arity* is non-negative, potential parameter values must be able to accept the specified number of arguments. The *check* and *expected* arguments should be NULL.
- If *check* is not NULL, it is called to check a potential parameter value. The arguments passed to *check* are always 1 and an array that contains the potential parameter value. If *isbool* is 0 and *check* returns scheme false, then a type error is reported using *name* and *expected*. If *isbool* is 1, then a type error is reported only when *check* returns NULL and any non-NULL return value is used as the actual value to be stored for the parameter.
- Otherwise, *isbool* should be 1. A potential procedure argument is then treated as a Boolean value.

## 2.9 Bignums, Rationals, and Complex Numbers

MzScheme supports integers of an arbitrary magnitude; when an integer cannot be represented as a fixnum (i.e., 30 or 62 bits plus a sign bit), then it is reprsented by the MzScheme type scheme bignum type. There is no overlap in integer values represented by fixnums and bignums.

Rationals are implemented by the type scheme\_rational\_type, composed of a numerator and a denominator. The numerator and denominator fixnums or bignums (possibly mixed).

Complex numbers are implemented by the types scheme complex type and scheme complex izi type, composed of a real and imaginary part. The real and imaginary parts will either be both flonums, both exact numbers (fixnums, bignums, and rationals can be mixed in any way), or one part will be eacxt 0 and the other part will be a flonum. Ifthe inexact part is inexact 0, the type is scheme complex izi type, otherwise the type is scheme complex type; this distinction make it easy to test whether a complex number should be treated as a real number.

## 2.9.1 Library Functions

```
int scheme is exact(Scheme Object *n)
```
Returns 1 if *n* is an exact number, 0 otherwise (*n* need not be a number).

```
int scheme is inexact(Scheme Object *n)
```
Returns 1 if *n* is an inexact number, 0 otherwise (*n* need not be a number).

```
Scheme Object *scheme make bignum(long v)
```
Creates a bignum representing the integer *v*. This can create a bignum that otherwise fits into a fixnum. This must only be used to create temporary values for use with the bignum functions. Final results can be normalized with scheme bignum normalize. Only normalized numbers can be used with procedures that are not specific to bignums.

```
Scheme_Object *scheme_make_bignum_from_unsigned(unsigned long v)
```
Like scheme make bignum, but works on unsigned integers.

```
double scheme bignum to double(Scheme Object *n)
```
Converts a bignum to a floating-point number, with reasonable but unspecified accuracy.

```
float scheme bignum to float(Scheme Object *n)
```
If MzScheme is not compiled with single-precision floats, this procedure is actually a macro alias for scheme bignum to double.

```
Scheme Object *scheme bignum from double(double d)
```
Creates a bignum that is close in magnitude to the floating-point number *d*. The conversion accuracy is reasonable but unspecified.

```
Scheme Object *scheme bignum from float(float f )
```
If MzScheme is not compiled with single-precision floats, this procedure is actually a macro alias for scheme bignum from double.

## char \*scheme bignum to string(Scheme Object \**n*, int *radix*)

Writes a bignum into a newly allocated string.

```
Scheme Object *scheme read bignum(char *str , int offset, int radix)
```
Reads a bignum from a string, starting from position *offset* in *str*. If the string does not represent an integer, then NULL will be returned. If the string represents a number that fits in 31 bits, then a scheme integer type object will be returned.

#### Scheme Object \*scheme bignum normalize(Scheme Object \**n*)

If *n* fits in 31 bits, then a scheme integer type object will be returned. Otherwise, *n* is returned.

```
Scheme Object *scheme make rational(Scheme Object *r , Scheme Object *d)
```
Creates a rational from a numerator and denominator. The *n* and *d* parameters must be fixnums or bignums (possibly mixed). The resulting will be normalized (thus, an bignum or fixnum might be returned).

```
double scheme rational to double(Scheme Object *n)
```
Converts the rational *n* to a double.

```
float scheme rational to float(Scheme Object *n)
```
If MzScheme is not compiled with single-precision floats, this procedure is actually a macro alias for scheme rational to double.

```
Scheme Object *scheme rational numerator(Scheme Object *n)
```
Returns the numerator of the rational *n*.

```
Scheme Object *scheme rational denominator(Scheme Object *n)
```
Returns the denominator of the rational *n*.

```
Scheme Object *scheme rational from double(double d)
```
Converts the given double into a maximally-precise rational.

Scheme Object \*scheme rational from float(float *d*)

If MzScheme is not compiled with single-precision floats, this procedure is actually a macro alias for scheme rational from double.

Scheme Object \*scheme make complex(Scheme Object \**r* , Scheme Object \**i*)

Creates a complex number from real and imaginary parts. The *r* and *i* arguments must be fixnums, bignums, flonums, or rationals (possibly mixed). The resulting number will be normalized (thus, a real number might be returned).

Scheme Object \*scheme complex real part(Scheme Object \**n*)

Returns the real part of the complex number *n*.

```
Scheme Object *scheme complex imaginary part(Scheme Object *n)
```
Returns the imaginary part of the complex number  $n$ .

## **2.10 Ports and the Filesystem**

Ports are represented as Scheme values with the types scheme\_input\_port\_type and scheme\_output\_port\_type. The function scheme read takes an input port value and returns the next S-expression from the port. The function scheme write takes an output port and a value and writes the value to the port. Other standard low-level port functions are also provided, such as scheme getc.

File ports are created with scheme make file input port and scheme make file output port; these functions take a FILE  $*$  file pointer and return a Scheme port. Strings are read or written with scheme make string input port, which takes a null-terminated string, and scheme make string output port, which takes no arguments. The contents of a string output port are obtained with scheme get string output.

Custom ports, with arbitrary read/write handlers, are created with scheme make input port and scheme make output port.

## 2.10.1 Library Functions

Scheme Object \*scheme read(Scheme Object \**port*)

Reads the next S-expression from the given input port.

```
void scheme write(Scheme Object *obj, Scheme Object *port)
```
writes the Scheme value *obj* to the given output port.

```
void scheme write w max(Scheme Object *obj, Scheme Object *port, int n)
```
Like scheme write, but the printing is truncated to *n* characters. (If printing is truncated, the last three characters are printed as ".".)

```
void scheme display(Scheme Object *obj, Scheme Object *port)
```
displays the Scheme value *obj* to the given output port.

void scheme display w max(Scheme Object \**obj*, Scheme Object \**port*, int *n*)

Like scheme display, but the printing is truncated to  $n$  characters. (If printing is truncated, the last three characters are printed as ".".)

void scheme write string(char \**str* , long *d*, long *len*, Scheme Object \**port*)

displays *len* characters of *str* , starting with the *d*th character, to the given output port.

char \*scheme write to string(Scheme Object \**obj*, long \**len*)

writes the Scheme value *obj* to a newly allocated string. If *len* is not NULL, \**len* is set to the length of the string.

void scheme write to string w max(Scheme Object \**obj*, long \**len*, int *n*)

Like scheme write to string, but the string is truncated to  $n$  characters. (If the string is truncated, the last three characters are ".".)

char \*scheme display to string(Scheme Object \**obj*, long \**len*)

displays the Scheme value *obj* to a newly allocated string. If *len* is not NULL, \**len* is set to the length of the string.

void scheme display to string w max(Scheme Object \**obj*, long \**len*, int *n*)

Like scheme display to string, but the string is truncated to *n* characters. (If the string is truncated, the last three characters are ".".)

```
void scheme debug print(Scheme Object *obj )
```
writes the Scheme value *obj* to the main thread's output port.

```
void scheme flush output(Scheme Object *port)
```
If *port* is a file port, a buffered data is written to the file. Otherwise, there is no effect. *port* must be an output port.

```
int scheme getc(Scheme Object *port)
```
Get the next character from the given input port.

```
int scheme peekc(Scheme Object *port)
```
Peeks the next character from the given input port.

long scheme get chars(Scheme Object \**port*, long *size*, char \**buffer* , int *offset*)

Gets multiple characters at once. The *size* argument indicates the number of requested characters, to be put into the *buffer* array starting at *offset*. The return value is the number of characters actually read, which can be less than the requested number of characters if an end-of-file is encountered. See also scheme\_are\_all\_chars\_ready.

If *size* is negative, then scheme get chars returns only as many characters as are immediately ready for reading, up to *-size* characters. If no characters are ready, scheme\_get\_chars blocks until at least one character is ready.

```
int scheme are all chars ready(Scheme Object *port)
```
Returns 1 if scheme char ready will never return 0 for *port*. This function is useful for ensuring that scheme get chars will not block for multiple-character reads.

```
void scheme ungetc(int ch, Scheme Object *port)
```
Puts the character *ch* back as the next character to be read from the given input port. The character need not have been read from *port*, and **scheme** ungetc can be called to insert any number of characters at the start of *port*.

Use scheme getc followed by scheme unget only when your program will certainly call scheme getc again to consume the character. Otherwsie, use scheme peekc, because some a port may implement peeking and getting differently.

int scheme char ready(Scheme Object \**port*)

Returns 1 if a call to scheme getc is guranteed not to block for the given input port.

```
void scheme need wakeup(Scheme Object *port, void *fds)
```
Requests that appropriate bits are set in *fds* to specify which file descriptors(s) the given input port reads from. (*fds* is sortof a pointer to an fd\_set struct; see §2.7.3.1.)

```
long scheme tell(Scheme Object *port)
```
Returns the current read position of the given input port.

```
long scheme tell line(Scheme Object *port)
```
Returns the current read line of the given input port. If lines are not counted,  $-1$  is returned.

```
void scheme count lines(Scheme Object *port)
```
Turns on line-counting for the given input port. To get accurate line counts, call this function immediately after creating a port.

```
void scheme close input port(Scheme Object *port)
```
Closes the given input port.

```
void scheme close output port(Scheme Object *port)
```
Closes the given output port.

Scheme Object \*scheme make port type(char \**name*)

Creates a new port subtype.

```
Scheme Input Port *scheme make input port(Scheme Object *subtype,
```

```
void *data,
int (*getc fun)(Scheme Input Port*),
```
int (\**peekc fun*)(Scheme Input Port\*),

int (\**char ready fun*)(Scheme Input Port\*),

void (\**close fun*)(Scheme Input Port\*),

```
void (*need wakeup fun)(Scheme Input Port*, void *),
int must close)
```
Creates a new input port with arbitary control functions. The pointer *data* will be installed as the port's user data, which can be extracted/set with the SCHEME INPORT VAL macro. The C value EOF should be used by *getc fun* to return an end-of-file. If *peekc fun* is NULL, it is automatically implemented in terms of *getc fun*.

The function *need wakeup fun* will be invoked when the port is blocked on a read; *need wakeup fun* should set appropriate bits in *fds* to specify which file decriptor(s) it is blocked on. The *fds* argument is conceptually an array of three fd\_set structs (one for read, one for write, one for exceptions), but manipulate this array using scheme get fdset to get a particular element of the array, and use MZ FD XXX instead of FD XXX to manipulate a single "fd set". Under Windows and BeOS, each "fd set" can also contain OS-level semaphores or other handles via scheme add fd handle.

Although the return type of scheme make input port is Scheme Input Port \*, it can be cast into a Scheme Object \*.

If *must close* is non-zero, the new port will be registered with the current custodian, and *close fun* is guranteed to be called before the port is garbage-collected.

```
Scheme Output Port *scheme make output port(Scheme Object *subtype,
                     void *data,
                    void (*write string fun)(char *, long, Scheme Output Port*),
                     void (*close fun)(Scheme Output Port*),
                     int must close)
```
Creates a new output port with arbitary control functions. The pointer *data* will be installed as the port's user data, which can be extracted/set with the SCHEME OUTPORT VAL macro. When *write string fun* is called, the second parameter is the length of the string to be written.

Although the return type of scheme make output port is Scheme Output Port  $*$ , it can be cast into a Scheme Object \*.

If *must close* is non-zero, the new port will be registered with the current custodian, and *close fun* is guranteed to be called before the port is garbage-collected.

Scheme Object \*scheme make file input port(FILE \**fp*)

Creates a Scheme input file port from an ANSI C file pointer.

Scheme Object \*scheme make named file input port(FILE \**fp*, char \**filename*)

Creates a Scheme input file port from an ANSI C file pointer. The filename is used for error reporting.

```
Scheme Object *scheme make file output port(FILE *fp)
```
Creates a Scheme output file port from an ANSI C file pointer.

Scheme Object \*scheme make string input port(char \**str*)

Creates a Scheme input port from a string; successive read-chars on the port return successive characters in the string.

## Scheme Object \*scheme make string output port()

Creates a Scheme output port; all writes to the port are kept in a string, which can be obtained with scheme get string output.

```
char *scheme get string output(Scheme Object *port)
```
Returns (in a newly allocated string) all data that has been written to the given string output port so far. (The returned string is null-terminated.)

## char \*scheme get sized string output(Scheme Object \**port*, int \**len*)

Returns (in a newly allocated string) all data that has been written to the given string output port so far and fills in  $\ast$ len with the length of the string (not including the null terminator).

#### void scheme pipe(Scheme Object \*\**read*, Scheme Object \*\**write*)

Creates a pair of ports, setting *\*read* and *\*write*; data written to *\*write* can be read back out of *\*read*. The pipe can store arbitrarily many unread characters,

#### void scheme pipe with limit(Scheme Object \*\**read*, Scheme Object \*\**write*, int *limit*)

Like scheme pipe is *limit* is 0. If *limit* is positive, creates a pipe that stores at most *limit* unread characters, blocking writes when the pipe is full.

#### int scheme file exists(char \**name*)

Returns 1 if a file by the given name exists, 0 otherwise. If *name* specifies a directory, FALSE is returned. The *name* should be already expanded.

## int scheme directory exists(char \**name*)

Returns 1 if a directory by the given name exists, 0 otherwise. The *name* should be already expanded.

#### char \*scheme expand filename(char \**name*, int *len*, char \**where*, int \**expanded*)

Expands the pathname *name*, resolving relative paths with respect to the current directory parameter. Under Unix, this expands "∼" into a user's home directory. On the Macintosh, aliases are resolved to real pathnames. The *len* argument is the length of the input string; if it is -1, the string is assumed to be null-terminated. The *where* argument is used ifthere is an error in the filename; ifthis is NULL, and error is not reported and NULL is returned instead. If *expanded* is not NULL, \**expanded* is set to 1 if some expansion takes place, or 0 if the input name is simply returned.

#### char \*scheme build mac filename(FSSpec \**spec*, int *isdir*)

MacOS only: Converts an FSSpec record (defined by MacOS) into a pathname string. If *spec* contains only directory information (via the vRefNum and parID fields), *isdir* should be 1, otherwise it should be 0.

int scheme mac path to spec(const char \**filename*, FSSpec \**spec*, long \**type*)

MacOS only: Converts a pathname into an FSSpec record (defined by MacOS), returning 1 if successful and 0 otherwise. If *type* is not NULL and *filename* is a file that exists, *type* is filled with the file's four-character MacOS type. If *type* is not NULL and *filename* is not a file that exists, *type* is filled with 0.

```
char *scheme os getcwd(char *buf , int buflen, int *actlen, int noexn)
```
Gets the current working directory according to the operating system. This is separate from MzScheme's current directory parameter.

The direcory path is written into *buf*, of length *buflen*, if it fits. Otherwise, a new (collectable) string is allocated for the directory path. If *actlen* is not NULL, \**actlen* is set to the length of the current directory path. If *noexn* is no 0, then an exception is raised if the operation fails.

```
int scheme os setcwd(char *buf , int noexn)
```
Sets the current working directory according to the operating system. This is separate from MzScheme's current directory parameter.

If *noexn* is not 0, then an exception is raised if the operation fails.

char \*scheme format(char \**format*, int *flen*, int *argc*, Scheme Object \*\**argv*, int \**rlen*)

Creates a string like MzScheme's format procedure, using the format string *format* (of length *flen*) and the extra arguments specified in *argc* and *argv*. If *rlen* is not NULL, \**rlen* is filled with the length ofthe resulting string.

void scheme printf(char \**format*, int *flen*, int *argc*, Scheme Object \*\**argv*)

Writes to the current output port like MzScheme's printf procedure, using the format string *format* (of length *flen*) and the extra arguments specified in *argc* and *argv*.

## **2.11 Structures**

A new Scheme structure type is created with scheme make struct type. This creates the structure type, but does not generate the constructor, etc. procedures. The scheme make struct values function takes a structure type and creates these procedures. The scheme make struct names function generates the standard structure procvedures names given the structure type's name. Instances of a structure type are created with scheme make struct instance and the function scheme is struct instance tests a structure's type. The scheme struct ref and scheme struct set functions access or modify a field of a structure.

The the structure procedure values and names generated by scheme make struct values and scheme\_make\_struct\_names can be restricted by passing any combination of these flags:

- SCHEME\_STRUCT\_NO\_TYPE the structure type value/name is not returned.
- SCHEME\_STRUCT\_NO\_CONSTR the constructor procedure value/name is not returned.
- SCHEME STRUCT NO PRED— the predicate procedure value/name is not returned.
- SCHEME STRUCT NO GET the selector procedure values/names are not returned.
- SCHEME STRUCT NO SET the mutator procedure values/names are not returned.

When all values or names are returned, they are returned as an array with the following order: structure type, constructor, predicate, first selector, first mutator, second selector, etc. When particular values/names are omitted, the array is compressed accordingly.

## **2.11.1 Library Functions**

Scheme Object \*scheme make struct type(Scheme Object \**base name*, Scheme Object \**super type*, int *num fields*)

Creates and returns a new structure type. The *base name* argument is used as the name ofthe new structure type; it must be a symbol. The *super type* argument should be NULL or an existing structure type to use as the super-type. The *num* fields argument specifies the number of fields for instances of this structure type. (If a super-type is used, this is the number of additional fields, rather than the total number.)

## Scheme Object \*\*scheme make struct names(Scheme Object \**base name*, Scheme Object \**field names*, int *flags*, int \**count out*)

Creates and returns an array of standard structure value name symbols. The *base\_name* argument is used as the name ofthe structure type; it should be the same symbol passed to the associated call to scheme make struct type. The *field names* argument is a (Scheme) list offield name symbols. The *flags* argument specifies which names should be generated, and if *count out* is not NULL, *count out* is filled with the number of names returned in the array.

```
Scheme Object **scheme make struct values(Scheme Object *struct type, Scheme Object **names,
                 int count, int flags)
```
Creates and returns an array of the standard structure value and procedure values for *struct\_type*. The *struct type* argument must be a structure type value created by scheme make struct type. The *names* procedure must be an array of name symbols, generally the array returned by scheme make struct names. The *count* argument specifies the length of the *names* array (and therefore the number of expected return values) and the *flags* argument specifies which values should be generated.

```
Scheme Object *scheme make struct instance(Scheme Object *struct type, int argc,
               Scheme Object **argv)
```
Creates an instance ofthe structure type *struct type*. The *argc* and *argv* arguments provide the field values for the new instance.

```
int scheme is struct instance(Scheme Object *struct type, Scheme Object *v)
```
Returns 1 if *v* is an instance of *struct type* or 0 otherwise.

```
Scheme Object *scheme struct ref(Scheme Object *s, int n)
```
Returns the *n*th field (counting from 0) in the structure *s*.

```
void scheme struct set(Scheme Object *s, int n, Scheme Object *v)
```
Sets the *n*th field (counting from 0) in the structure *s* to *v*.

## **2.12 Units**

Primitive units can be created by allocating an instance of the Scheme Unit data type:

```
typedef struct Scheme_Unit {
 Scheme_Type type; /* = scheme_unit_type */short num_imports;
  short num_exports;
 Scheme_Object **exports;
 Scheme_Object **export_debug_names; /* NULL */
 Scheme_Object *(*init_func)(Scheme_Object **boxes, Scheme_Object **anchors,
                              struct Scheme_Unit *m, void *debug_request);
 Scheme_Object *data;
} Scheme_Unit;
```
The fields are filled as follows:

- The type field is always scheme unit type.
- The num imports field specifies the number of variables imported by the unit and the num exports field specifies the number of variables exported.
- Exported variables are named; the exports field must point to an array of symbols for the variable names.
- The export debug names field is NULL for primitive units.
- The init func field points to a function that is called when the unit is instantiated. (A single unit can be instantiated multiple times.) The first argument to this procedure is an array ofboxes for import and export variables (import variables first); the value of an imported or exported variable is the value in the corresponding box, accessed or set with the SCHEME ENVBOX VAL macro. Boxes for imported variables should never be mutated. Boxes for exported variables will be initialized to scheme undefined and should be properly initialized by the init func function.

The second argument to  $init\_func$  is an array of anchor pointers associated with the boxes in the first argument. Whenever a box pointer is kept, the corresponding anchor pointer must also be kept to keep the box from being collected as garbage. Note that the anchor is for the box itself, *not* the value within the box.

The final argument to init func should be ignored.

The return value of init func corresponds to the value of the last expression in the body of a Schemebased unit.

• The data field is not used directly by MzScheme; it is available to store unit-specific data needed by init func.

## 2.12.1 Library Functions

## Scheme Object \*scheme invoke unit(Scheme Object \**unit*, int *num ins*, Scheme Object \*\**ins*, Scheme Object \*\**anchors*, int *tail*, int *multi*)

Invokes a unit. The *num ins* argument specifies the number of variables to import into the unit. The *ins* array must be an array of variables boxes (NULL if no variables are imported). The *anchors* argument is is parallel to the *ins* array, providing a garbage-collecting anchor for each variable. The scheme invoke unit function will check that the correct number of variables are provided for importing into the unit.

A variable box can be any pointer. The pointer is deferenced as a Scheme Object \*\* to get the variable box's contents. Anchors are associated with variable boxes so that a box can point into the middle of an allocated array; in this case, the anchor would be the start ofthe array, so that the garbage collector sees a reference to the array.

If *tail* is non-zero, scheme invoke unit produces a tail-call to invoke the unit. If *tail* is zero and *multi* is non-zero, multiple values may be returned.

#### Scheme Object \*scheme make envunbox(Scheme Object \**v*)

Creates a new variable box with  $v$  as the initial value. No anchor is needed (i.e., NULL can be used as an anchor) for boxes created this way.

## Scheme Object \*scheme assemble compound unit(Scheme Object \**imports*, Scheme Object \**links*, Scheme Object \**exports*)

"Compiles" a compound-unit expression, given the names for the compound unit's imports, exports, and sub-unit linking.

- The *imports* argument is a Scheme list of symbols for the imported variable names.
- $\bullet$  The *links* argument is a list of sub-unit linking specifications, where each specification is a pair consisting of:
	- **–** a single tag symbol, used to identify the unit for links and re-exports
	- **–** a list ofvariable specifications, where each variable specification is either
		- ∗ a symbol that is present in the *imports* list, specifying a link to a variable imported into the compound unit, or
		- ∗ pair consisting ofa tag symbol and a list ofsymbols, specifying the names ofexported variables from another sub-unit in the compound unit
- the *exports* argument is a list of sub-unit export specifications, where each export specification is a pair consisting of
	- **–** a tag symbol
	- **–** a symbol naming one export from the corresponding sub-unit (used as both the name of the sub-unit export and the name of the compound unit's export), or a pair of symbols where the first one is the name of the sub-unit's export and the second one is the name as exported from the compound unit

The return value is an "assembled" compound unit. A compound unit is created from the assembly with scheme make compound unit.

```
Scheme Object *scheme make compound unit(Scheme Object *assembly, Scheme Object **subs)
```
Returns a compound unit given an assembly created by scheme assemble compound unit and an array of sub-units to be linked into the compound unit. The order of units in the sub-unit array should parallel the order of tags in the assembly's *links* specification.

## **2.13 Objects, Classes, and Interfaces**

Primitive C++-like classes can be created with scheme make class. Methods are added to a primitive class with scheme add method; all methods must be added to a class before an object is created from the class. A C function that implements a class method is similar to a closed primitive function: it is passed a pointer to the object, a interger inidicating the number of arguments passed to the method, and an array of Scheme\_Object \* arguments.

More general classes are created in two phases. The scheme make class assembly function creates a class assembly value that represents a "compiled" class expression. A class is created from an assembly with scheme create class with a creation-time determined superclass. An initialization procedure that is passed to scheme make class assembly is called whenever an instance ofthe class is created.

Interfaces are also created in two phases: scheme make interface assembly creates a "compiled" interface expression, and scheme create interface instantiates an actual interface from an assembly.

The function scheme make object creates a new object from a class and list of initialization arguments. Instance variables are retrieved with scheme find ivar, which takes an object and a symbol and returns the instance variable's value, or NULL if it is not found. Classes and objects can be compared with scheme is a and scheme is subclass.

An object value contains one pointer field that can be used by an implementation of a primitive class; this field is set or accessed with the SCHEME OBJ DATA macro. There is an additional flag field – set/accessed with SCHEME  $DBJ$  FLAG — that is initialized to 0; if this flag is set to a negative value, then the object will no longer be usable from Scheme. (This is useful, for example, for closing a Scheme object when a corresponding C++ object can no longer be used.)

Connecting an arbitrary C++ class library to MzScheme can be tricky, and may require a large amount ofglue code. The **plt/collects/mzscheme/examples** directory in the PLT distribution contains a **tree.cxx** example.

## 2.13.1 Library Functions

Scheme Object \*scheme make class(char \**name*, Scheme Object \**sup*, Scheme Method Prim \**init*, int *num methods*)

Creates a new primitive class. If an intializer method *init* is provided, then objects of this class can be created from Scheme. The class *sup* specifies a superclass for the primitive class; it can be NULL to indicate object%. The *num\_methods* argument must be an upper-bound on the actual number of methods to be installed with scheme\_add\_method\_w\_arity or scheme\_add\_method. Once all of the methods are installed, scheme made class must be called.

```
void scheme add method w arity(Scheme Object *cl, char *name, Scheme Method Prim *f ,
     short mina, short maxa)
```
Adds a primitive method to a primitive class. The form of the method *f* is defined by: Scheme Object \*Scheme Method Prim(Scheme Object \*obj, int argc, Scheme Object \*\*argv);

```
void scheme add method(Scheme Object *cl, char *name, Scheme Method Prim *f )
```
Like scheme add method w arity, but *mina* and *maxa* are defaulted to 0 and -1, respectively.

```
void scheme made class(Scheme Object *cl)
```
Indicates that all of the methods have been added to the primitive class *cl*.

## Scheme Object \*scheme make object(Scheme Object \**sclass*, int *argc*, Scheme Object \*\**argv*)

Creates an instance of the class *sclass*. The arguments to the object's intialization function are speicified by *argc* and *argv*.

## Scheme Object \*scheme make uninited object(Scheme Object \**sclass*)

Creates a Scheme object instance of *sclass* without intitializing the object. This is useful for creating a Scheme representation of an existing primitive object.

## Scheme Object \*scheme find ivar(Scheme Object \**obj*, Scheme Object \**sym*, int *force*)

Finds an instance variable by name (as a symbol). Returns NULL if the instance variable is not found. The *force* argument should be 1.

## Scheme Object \*scheme get generic data(Scheme Object \**class or intf* , Scheme Object \**name*)

Creates a Scheme value that contains the essential information of a generic procedure. This information can be applied to an object using scheme apply generic data. If the named field is not found in the specified class, then the NULL pointer is returned.

Scheme Object \*scheme apply generic data(Scheme Object \**gdata*, Scheme Object \**sobj*, int *force*)

Given the result of a call to scheme get generic data, extracts a value from the specified Scheme object. If the object is not in the appropriate class, and error is raised.

If *force* is 0 and the instance variable in the object is implemented as a primitive method, then NULL is returned.

int scheme is subclass(Scheme Object \**sub*, Scheme Object \**parent*)

Returns 1 if the class *sub* is derived from the class *parent*, 0 otherwise.

int scheme is implementation(Scheme Object \**cl*, Scheme Object \**intf* )

Returns 1 if the class *cl* implements the interface *intf*, 0 otherwise.

```
int scheme is interface extension(Scheme Object *sub, Scheme Object *intf )
```
Returns 1 if the interface *sub* is an extension of the interface *intf*, 0 otherwise.

```
int scheme is a(Scheme Object *obj, Scheme Object *sclass)
```
Returns 1 if *obj* is an instance of the class *sclass* or of a class derived from *sclass*, 0 otherwise.

```
char *scheme get class name(Scheme Object *sclass, int *len)
```
Returns the name of the class *sclass* if it has one, or NULL otherwise. If the return value is not NULL, \*len is set to the length of the string.

```
struct Scheme Class Assembly *scheme make class assembly(
```
const char \**name*, int *n interface*, int *n public*, Scheme Object \*\**publics*, int *n override*, Scheme Object \*\**overrides*, int *n inh*, Scheme Object \*\**inherits*, int *n ren*, Scheme Object \*\**renames*, int *mina*, int *maxa*, Scheme Instance Init Proc \**initproc*)

"Compiles" a class expression, given a name for the class (or NULL), the number ofinterfaces that will be declared as implemented by the class in *n interfaces*, and names for public, override, inherit, and rename instance variables as symbols. The *mina* and *maxa* arguments specify the arity of the initialization procedure (i.e., the implicit lambda in a class expression that accepts initialization arguments). The *initproc* function has the following prototype:

```
typedef void (*Scheme_Instance_Init_Proc)(Scheme_Object **init_boxes,
                                           Scheme_Object **extract_boxes,
                                           Scheme_Object *super_init,
                                           int argc,
                                           Scheme_Object **argv,
                                           Scheme_Object *instance,
                                           void *data);
```
When an instance of the class is created, *initproc* will be called. The first two arguments are arrays of environment boxes (whose values are manipulated with SCHEME ENVBOX VAL). These arrays are in parallel: the first array is used for initializing variables from local expressions, and the second array is for looking up the value ofa possibly-overridden instance variable. In both arrays, the public, override, inherit, and rename variables are ordered as provided in scheme make class assembly (with public variables first, then override, then private), but init boxes only contains boxes for public and override variables. The *argc* and *argv* arguments specify the values passed in as initialization arguments. The *super init* argument is the procedure for initializing the superclass (use scheme apply to invoke it). The *instance* argument is the value of this. The *data* argument is supplied by the caller of scheme create class.

The result from scheme make class assembly is used with scheme create class to create an actual class at run-time given the a run-time-determined superclass and interfaces.

```
Scheme Object *scheme create class(struct Scheme Class Assembly *a,
               void *data, Scheme Object *super , Scheme Object **interfaces)
```
Returns a Scheme class value given the result of a call to scheme make class assembly, a superclass, and an array of interface values. (The number of interfaces values must match the number of interfaces specified in the call to scheme make class assembly.) Type-checking on the superclass and interface array is performed by scheme create class.

```
struct Scheme Interface Assembly *scheme make interface assembly(
                                   const char *name, int n supers,
                                   int n names, Scheme Object **names)
```
"Compiles" an interface expression, given the interface's name (or NULL), the number of super interfaces that will be extended by the interface in *n supers*, and names for instance variables as symbols.

The result from scheme make interface assembly is used with scheme create interface to create an actual class at run-time given the run-time-determined superinterfaces.

```
Scheme Object *scheme create interface(struct Scheme Interface Assembly *a,
               Scheme Object **supers)
```
Returns a Scheme interface value given the result of a call to scheme make interface assembly and an array of superinterface values. (The number of superinterfaces values must match the number of superinterfaces specified in the call to scheme make interface assembly.) Type-checking on the superinterface array is performed by scheme create interface.

## **2.14 Custodians**

In MzScheme's C library interface, custodians are called "managers".

## **2.14.1 Library Functions**

```
Scheme Manager *scheme make manager(Scheme Manager *m)
```
Creates a new custodian as a subordinate of *m*. If *m* is NULL, then the current custodian is used as the new custodian's supervisor.

```
Scheme Manager Reference *scheme add managed(Scheme Manager *m, Scheme Object *o,
                           Scheme Close Manager Client *f , void *data,
                           int strong)
```
Places the value  $\rho$  into the management of the custodian  $m$ . The  $f$  function is called by the custodian ifit is ever asked to "shutdown" its values; *o* and *data* are passed on to *f* , which has the type

## typedef void (\*Scheme Close Manager Client)(Scheme Object \*o, void \*data);

If *strong* is non-zero, then the newly managed value will be remembered until either the custodian shuts it down or scheme remove managed is called. If *strong* is zero, the value is allowed to be garbaged collected (and automatically removed from the custodian).

The return value from scheme add managed can be used to refer to the value's custodian later in a call to scheme remove managed. A value can be registered with at most one custodian.

```
void scheme remove managed(Scheme Manager Reference *mref , Scheme Object *o)
```
Removes *o* from the management of its custodian. The *mref* argument must be a value returned by scheme add managed.

```
void scheme close managed(Scheme Manager *m)
```
Instructs the custodian *m* to shutdown all of its managed values.

## **2.15 Miscellaneous Utilities**

## 2.15.1 Library Functions

```
int scheme eq(Scheme Object *obj1 , Scheme Object *obj2 )
```
Returns 1 if the Scheme values are eq?.

```
int scheme eqv(Scheme Object *obj1 , Scheme Object *obj2 )
```
Returns 1 if the Scheme values are eqv?.

```
int scheme equal(Scheme Object *obj1 , Scheme Object *obj2 )
```
Returns 1 if the Scheme values are equal?.

```
Scheme Object *scheme build list(int c, Scheme Object **elems)
```
Creates and returns a list of length *c* with the elements *elems*.

```
int scheme list length(Scheme Object *list)
```
Returns the length of the list. If *list* is not a proper list, then the last cdr counts as an item. If there is a cycle in *list* (involvng only cdrs), this procedure will not terminate.

```
int scheme proper list length(Scheme Object *list)
```
Returns the length of the list, or -1 if it is not a proper list. If there is a cycle in *list* (involvng only cdrs), this procedure returns -1.

```
Scheme Object *scheme car(Scheme Object *pair)
```
Returns the car of the pair.

Scheme Object \*scheme cdr(Scheme Object \**pair*)

Returns the cdr of the pair.

```
Scheme Object *scheme cadr(Scheme Object *pair)
```
Returns the cadr of the pair.

```
Scheme Object *scheme caddr(Scheme Object *pair)
```
Returns the caddr of the pair.

Scheme Object \*scheme vector to list(Scheme Object \**vec*)

Creates a list with the same elements as the given vector.

```
Scheme Object *scheme list to vector(Scheme Object *list)
```
Creates a vector with the same elements as the given list.

```
Scheme Object *scheme append(Scheme Object *lstx , Scheme Object *lsty)
```
Non-destructively appends the given lists.

```
Scheme Object *scheme unbox(Scheme Object *obj )
```
Returns the contents of the given box.

```
void scheme set box(Scheme Object *b, Scheme Object *v)
```
Sets the contents of the given box.

## Scheme Object \*scheme load(char \**file*)

Loads the specified Scheme file, returning the value of the last expression loaded, or NULL if the load fails.

## Scheme Object \*scheme load extension(char \**filename*)

Loads the specified Scheme extension file, returning the value provided by the extension's initialization function.

long scheme double to int(char \**where*, double *d*)

Returns a fixnum value for the given floating-point number *d*. If *d* is not an integer or ifit is too large, then an error message is reported; *name* is used for error-reporting.

```
void scheme secure exceptions(Scheme Env *env)
```
Secures the primitive exception types, just like secure-primitive-expcetion-types.

## long scheme get millseconds()

Returns the current "time" in millseconds, just like current-millseconds.

#### long scheme get process millseconds()

Returns the current process "time" in millseconds, just like current-process-millseconds.

```
char *scheme banner()
```
Returns the string that is used as the MzScheme startup banner.

char \*scheme version()

Returns a string for the executing version of MzScheme.

## **2.16 Flags and Hooks**

These flags and hooks are availble when MzScheme is embedded:

- scheme exit This pointer can be set to a function which takes an integer argument and returns void; the function will be used as the default exit handler. The default is NULL.
- scheme\_console\_printf This pointer can be set to a function that takes arguments like printf; the function will be called to display internal MzScheme warnings and messages. The default is *NULL*.
- scheme\_console\_output This pointer can be set to a function that takes a string and a long string length; the function will be called to display internal MzScheme warnings and messages that possibly contain non-terminating nuls. The default is *NULL*.
- scheme\_check\_for\_break This points to a function of no arguments that returns an integer. It is used as the default user-break polling procedure in the main thread. (A non-zero return value indicates a user break.) The default is NULL.
- scheme make stdin, scheme make stdout, scheme make stderr, These pointers can be set to a function that takes no arguments and returns a Scheme port Scheme Object  $*$  to be used as the starting standard input, output, and/or error port. The defaults are NULL.
- $\bullet$  scheme case sensitive If this flag is set to a non-zero value before scheme basic env is called, then MzScheme will not ignore capitalization for synbols and global variable names. The value of this flag should not change once it is set. The default is zero.
- $\bullet$  scheme\_constant\_builtins If this flag is set to a non-zero value before scheme\_basic\_env is called, then the standard MzScheme functions and syntax will be defined as constant globals. The default is zero.
- scheme\_no\_keywords If this flag is set to a non-zero value before scheme\_basic\_env is called, then no keywords are enforced; i.e., the names of the core syntactic forms and all "#%" names are available for local variable names. The default is zero.
- scheme allow set undefined This flag determines the initial value of compile-allow-set!-undefined. The default is zero.
- scheme allow cond auto else This flag determines the initial value of compile-allow-cond-fallthrough. The default is non-zero.
- scheme\_secure\_primitive\_exn If this flag is set to non-zero, then the structure type values and constructors for the primitive exception types will not be defined as global variables. The default is zero.

 $\bullet\,$  scheme\_escape\_continuations\_only — If this flag is set to a non-zero value before scheme\_basic\_env is called, then call/cc will be remapped to call/ec; this is useful for speeding up Scheme evaluation when continuations are only used for escaping. The default is zero.

## **Index**

 $--cc$ , 1  $--1d, 1$ scheme apply, 15, 17 scheme apply multi, 15, 17 scheme eval compiled, 15, 16 scheme eval compiled multi, 15, 16 allocation, 2, 9 allow-compile-cond-fallthrough, 30 allow-compile-set allow-compile-set -undefined, 30 apply, 15 arity, 13, 14 bignums, 32 break-enabled, 30 caddr, 47 cadr, 47 call/cc, 49 call/ec, 49 car, 5, 46 case-lambda, 6 cdr, 5, 47 cjs.jumping to continuation, 23 classes, 42  $C_{++}$ , 43 compile-allow-cond-fallthrough, 48 compile-allow-set compile-allow-set -undefined, 48 config, 23, 30 cons, 4, 7 constants, 4, 6 continuations, 15, 18, 23 current directory, 38 current-custodian, 30 current-error-port, 30 current-eval, 30 current-exception-handler, 30 current-input-port, 30 current-library-collection-paths, 30 current-load, 30 current-load-extension, 30 current-load-relative-directory, 30 current-namespace, 30 current-output-port, 30 current-print, 30

current-prompt-read, 30 current-require-relative-collection, 30 custodians, 45 debug-info-handler, 30 display, 34 embedding MzScheme, 2 environments, 12 EOF, 36 eq?, 46 equal?, 46 eqv?, 46 error-display-handler, 30 error-print-width, 30 error-value->string-handler, 30 error buf, 23 **escheme.h**, 1 evaluation, 14 top-level functions, 15 event loops, 24 exception-break-enabled, 30 exceptions, 18, 23 catching temporarily, 18 exit-handler, 30 extending MzScheme, 1 fd set, 36, 37 files, 34 force, 8 FSSpec, 38 garbage collection, *see* allocation GC use registered statics, 3 global-port-print-handler, 30 globals, 12 in extension code, 9 header files, 1, 2 intialization, 12 **libgc.a**, 2 **libmzscheme.a**, 2 malloc, 9 managers, 45 memory, *see* allocation multiple values, 15, 18 MZ FD XXX, 37

mz jmp buf, 23 MZ REGISTER STATIC, 10 **mzc**, 1 MZCONFIG ALLOW COND AUTO ELSE, 30 MZCONFIG ALLOW SET UNDEFINED, 30 MZCONFIG CAN READ BOX, 30 MZCONFIG CAN READ COMPILED, 30 MZCONFIG CAN READ GRAPH, 30 MZCONFIG CAN READ PIPE QUOTE, 30 MZCONFIG CAN READ TYPE SYMBOL, 30 MZCONFIG CASE SENS, 30 MZCONFIG COLLECTION PATHS, 30 MZCONFIG CONFIG BRANCH HANDLER, 30 MZCONFIG CURLY BRACES ARE PARENS, 30 MZCONFIG DEBUG INFO HANDLER, 30 MZCONFIG ENABLE BREAK, 30 MZCONFIG ENABLE EXCEPTION BREAK, 30 MZCONFIG ENV, 16, 30 MZCONFIG ERROR DISPLAY HANDLER, 30 MZCONFIG ERROR PORT, 30 MZCONFIG ERROR PRINT VALUE HANDLER, 30 MZCONFIG ERROR PRINT WIDTH, 30 MZCONFIG EVAL HANDLER, 30 MZCONFIG EXIT HANDLER, 30 MZCONFIG EXN HANDLER, 30 MZCONFIG INPUT PORT, 30 MZCONFIG LOAD DIRECTORY, 30 MZCONFIG LOAD EXTENSION HANDLER, 30 MZCONFIG LOAD HANDLER, 30 MZCONFIG MANAGER, 30 MZCONFIG OUTPUT PORT, 30 MZCONFIG PORT PRINT HANDLER, 30 MZCONFIG PRINT BOX, 30 MZCONFIG PRINT GRAPH, 30 MZCONFIG PRINT HANDLER, 30 MZCONFIG PRINT STRUCT, 30 MZCONFIG PROMPT READ HANDLER, 30 MZCONFIG REQ LIB USE COMPILED, 30 MZCONFIG REQUIRE COLLECTION, 30 MZCONFIG SQUARE BRACKETS ARE PARENS, 30 **mzdyn.o**, 1 **mzdyn.obj**, 1 next, 23 numbers, 32 objects, 42 primitive, 42 parameterization-branch-handler, 30

parameterizations, 23, 30 ports, 34 custom, 34 print-box, 30

print-struct, 30 procedures, 6, 13 primitive, 13 processes giving time, 24 sleeping, 27 read-accept-bar-quote, 30 read-accept-box, 30 read-accept-compiled, 30 read-accept-graph, 30 read-accept-type-symbol, 30 read-case-sensitive, 30 read-curly-braces-as-parens, 30 read-square-brackets-as-parens, 30 representation, 4 require-library-use-compiled, 30

## **scheme.h**, 2

print-graph, 30

scheme add fd eventmask, 29 scheme add fd handle, 29 scheme add finalizer, 11 scheme add global, 12 scheme add global constant, 12 scheme add global keyword, 12 scheme add global symbol, 12 scheme add managed, 45 scheme add method, 42, 43 scheme\_add\_method\_w\_arity, 43 scheme add scheme finalizer, 11 scheme alloc string, 8 scheme allow cond auto else, 48 scheme allow set undefined, 48 scheme append, 47 scheme append string, 8 scheme apply, 14–16 scheme apply generic data, 44 scheme apply multi, 15, 17 scheme\_apply\_to\_list, 15, 17 scheme\_are\_all\_chars\_ready, 35 scheme assemble compound unit, 41 scheme banner, 48 scheme basic env, 2, 12, 16, 23, 31, 48 scheme bignum from double, 32 scheme bignum from float, 32 scheme bignum normalize, 33 scheme bignum to double, 32 scheme\_bignum\_to\_float, 32 scheme bignum to string, 33 scheme bignum type, 32 SCHEME BIGNUMP, 5 scheme block until, 24, 28 scheme\_box, 9

SCHEME\_BOX\_VAL, 5 SCHEME\_BOXP, 5 scheme break thread, 28 scheme break waiting, 28 Scheme Bucket, 13 scheme build list, 46 scheme build mac filename, 38 scheme caddr, 47 scheme cadr, 47 scheme calloc, 10 SCHEME CAR, 5 scheme\_car, 46 scheme\_case\_sensitive,  $8, 48$ SCHEME CDR, 5 scheme cdr, 47 scheme\_char\_ready, 36 SCHEME CHAR VAL, 4 SCHEME CHARP, 4 scheme check for break, 48 scheme check proc arity, 22 scheme check threads, 24, 25, 29 SCHEME CLASSP, 5 scheme clear escape, 18, 23 scheme close input port, 36 scheme\_close\_managed,  $46$ scheme close output port, 36 scheme collect garbage, 11 scheme compile, 15, 17 scheme complex imaginary part, 34 scheme complex izi type, 32 SCHEME COMPLEX IZIP, 5 scheme complex real part, 34 scheme\_complex\_type, 32 SCHEME COMPLEXP, 5 Scheme Config, 30 scheme config, 13, 30 SCHEME CONFIGP, 6 scheme console output, 48 scheme console printf, 48 scheme constant, 12 scheme constant builtins, 48 scheme count lines, 36 scheme create class, 42, 45 scheme create interface, 42, 45 scheme current process, 23 SCHEME DBL VAL, 5 SCHEME DBLP, 5 scheme debug print, 35 SCHEME DIRECT EMBEDDED, 2 scheme directory exists, 38 scheme display, 34 scheme display to string, 35 scheme display to string w max, 35 scheme\_display\_w\_max, 34 scheme dont gc ptr, 9, 11 scheme double to int, 47 scheme dynamic wind, 19, 22 scheme end stubborn change, 9, 10 Scheme Env \*, 12 SCHEME ENVBOX VAL, 41, 44 scheme eof, 4 SCHEME EOFP, 6 scheme eq, 46 scheme equal, 46 scheme\_eqv, 46 scheme error buf, 18, 23 scheme escape continuations only, 49 scheme eval, 2, 14–16 scheme eval compiled, 15, 16 scheme eval compiled multi, 15, 16 scheme eval string, 17 scheme eval string all, 17 scheme eval string multi, 17 SCHEME EXACT INTEGERP, 6 SCHEME EXACT REALP, 6 scheme exit, 48 scheme expand, 17 scheme\_expand\_filename, 38 scheme false, 4 SCHEME FALSEP, 6 scheme file exists, 38 scheme find ivar, 42, 43 scheme first process, 23 SCHEME FLOAT VAL, 5 SCHEME FLOATP, 6 SCHEME FLT\_VAL, 5 SCHEME FLTP, 5 scheme flush output, 35 scheme format, 39 scheme gc ptr ok, 11 SCHEME GENDATAP, 6 scheme get chars, 35 scheme get class name, 44 scheme get env, 12, 13, 30 scheme get fdset, 29, 37 scheme get generic data, 43 scheme\_get\_int\_val, 7 scheme get millseconds, 47 scheme get param, 30, 31 scheme get param or null, 31 scheme get process millseconds, 48 scheme get sized string output, 38 scheme get string output, 34, 37 scheme get unsigned int val, 7 scheme getc, 34, 35 scheme global bucket, 13

SCHEME HASHTP, 6 scheme initialize, 1 SCHEME INPORT VAL, 5, 36 SCHEME INPORTP, 5 Scheme Input Port \*, 37 scheme\_input\_port\_type, 34 SCHEME INT VAL, 5, 7 scheme integer type, 4 SCHEME INTERFACEP, 5 scheme\_intern\_exact\_symbol, 8 scheme intern symbol, 8 scheme intern type symbol, 8 SCHEME INTP, 5 scheme invoke unit, 41 scheme\_is\_a, 42, 44 scheme is exact, 32 scheme is implementation, 44 scheme is inexact, 32 scheme is interface extension, 44 scheme is struct instance, 39, 40 scheme is subclass, 42, 44 scheme jumping to continuation, 18, 23 scheme list length, 46 scheme list to vector, 47 scheme load, 2, 47 scheme load extension, 47 scheme longjmp, 18 scheme lookup global, 12, 13 scheme mac path to spec, 38 scheme made class, 43 scheme make args string, 22 scheme make bignum, 32 scheme make bignum from unsigned, 32 scheme make char, 7 scheme make character, 7 scheme make class, 42, 43 scheme make class assembly, 42, 44 scheme make closed prim, 14 scheme make closed prim w arity, 13, 14 scheme make complex, 33 scheme make compound unit, 42 scheme make config, 31 scheme make double, 7 scheme make envunbox, 41 scheme make exact symbol, 8 scheme make file input port, 34, 37 scheme make file output port, 34, 37 scheme make float, 7 scheme make folding prim, 14 scheme make input port, 34, 36 scheme make integer, 7 scheme\_make\_integer\_value, 7 scheme make integer value from unsigned, 7

scheme make interface assembly, 42, 45 scheme make manager, 45 scheme make named file input port, 37 scheme make namespace, 16 scheme\_make\_noneternal\_prim, 14 scheme make noneternal prim w arity, 14 scheme make object, 42, 43 scheme make output port, 34, 37 scheme make pair, 7, 15 scheme make parameter, 31 scheme make port type, 36 scheme make prim, 14 scheme\_make\_prim\_w\_arity, 13, 14 scheme make promise, 8 scheme make provided string, 22 scheme\_make\_rational, 33 scheme make sema, 28 scheme make sized offset string, 8 scheme make sized string, 8 scheme make stderr, 48 scheme\_make\_stdin, 48 scheme\_make\_stdout,  $48$ scheme make string, 7 scheme make string input port, 34, 37 scheme make string output port, 34, 37 scheme make string without copying, 7 scheme make struct instance, 39, 40 scheme make struct names, 39, 40 scheme make struct type, 39 scheme make struct values, 39, 40 scheme\_make\_symbol, 8 scheme make type, 4, 9 scheme\_make\_type\_symbol, 8 scheme make uninited object, 43 scheme\_make\_vector, 8 scheme make weak box, 9 scheme\_malloc, 2, 9 scheme malloc atomic, 9, 10 scheme malloc eternal, 10 scheme\_malloc\_fail\_ok, 10 scheme malloc stubborn, 9, 10 scheme malloc uncollectable, 9, 10 scheme multiple array, 16 scheme multiple count, 16 scheme multiple values, 16 SCHEME NAMESPACEP, 6 scheme need wakeup, 36 scheme new param, 31 scheme no keywords, 48 scheme notify multithread, 24 scheme null, 4 SCHEME NULLP, 6 SCHEME NUMBERP, 6

SCHEME OBJ CLASS, 5 SCHEME OBJ DATA, 5, 42 SCHEME OBJ FLAG, 5, 42 Scheme Object, 4 Scheme Object \*, 1 SCHEME OBJP, 5 scheme os getcwd, 38 scheme os setcwd, 39 SCHEME OUTPORT VAL, 5, 37 SCHEME OUTPORTP, 5 Scheme Output Port \*, 37 scheme\_output\_port\_type, 34 SCHEME PAIRP, 5 scheme param config, 31 scheme peekc, 35 scheme pipe, 38 scheme pipe with limit, 38 scheme post sema, 28 scheme printf, 39 Scheme Process, 23, 30 scheme process block, 28 SCHEME PROCESSP, 6 SCHEME PROCP, 6 SCHEME\_PROMP, 5 scheme proper list length, 46 scheme raise exn, 18, 21 scheme rational denominator, 33 scheme rational from double, 33 scheme rational from float, 33 scheme\_rational\_numerator, 33 scheme rational to double, 33 scheme rational to float, 33 scheme\_rational\_type, 32 SCHEME RATIONALP, 5 scheme read, 34 scheme read bignum, 33 scheme\_real\_to\_double, 7 SCHEME REALP, 6 scheme register extension global, 2, 9, 10 scheme register finalizer, 11 scheme\_register\_static, 10 scheme\_reload, 1 scheme remove global, 12 scheme\_remove\_global\_constant, 12 scheme remove global symbol, 12 scheme remove managed, 46 scheme\_rep, 2, 18 scheme secure exceptions, 47 scheme secure primitive exn, 48 SCHEME SEMAP, 6 scheme set box, 47 scheme set global bucket, 13 scheme set keyword, 13

scheme set param, 16, 30 scheme setjmp, 18 scheme signal error, 18, 21 scheme\_sleep, 27 SCHEME STR\_VAL, 5 scheme strdup, 10 scheme strdup eternal, 10 SCHEME STRINGP, 5 SCHEME STRLEN VAL, 5 SCHEME STRUCT NO CONSTR, 39 SCHEME STRUCT NO GET, 39 SCHEME STRUCT NO PRED, 39 SCHEME STRUCT NO SET, 39 SCHEME STRUCT NO TYPE, 39 scheme\_struct\_ref, 39, 40 scheme\_struct\_set, 39, 40 SCHEME STRUCT TYPEP, 5 SCHEME STRUCTP, 5 scheme swap process, 28 SCHEME SYM VAL, 5 SCHEME SYMBOLP, 5 scheme tail apply, 15, 17 scheme tail apply no copy, 17 scheme tail apply to list, 17 scheme\_tell, 36 scheme tell line, 36 scheme\_thread, 23, 27 scheme tls allocate, 29 scheme tls get, 30 scheme\_tls\_set, 29 scheme true, 4 SCHEME TRUEP, 6 SCHEME TSYM\_VAL, 5 SCHEME TSYMBOLP, 5 SCHEME TYPE, 4 Scheme Type, 4 scheme unbound global, 22 scheme unbox, 47 scheme undefined, 4 scheme ungetc, 35 Scheme Unit, 40 scheme\_unit\_type, 41 SCHEME UNITP, 5 scheme values, 15, 18 SCHEME VEC ELS, 5 SCHEME VEC SIZE, 5 scheme vector to list, 47 SCHEME VECTORP, 5 scheme\_version, 48 scheme\_void, 4 SCHEME VOIDP, 6 scheme\_wait\_sema, 28 scheme wake up, 29

scheme\_wakeup\_on\_input, 25 scheme warning, 21 SCHEME WEAK PTR, 6 scheme weak reference, 11 scheme weak reference indirect, 11 SCHEME WEAKP, 6 scheme write, 34 scheme write string, 34 scheme\_write\_to\_string, 34 scheme\_write\_to\_string\_w\_max, 35 scheme\_write\_w\_max, 34 scheme wrong count, 22 scheme\_wrong\_return\_arity, 22 scheme\_wrong\_type, 22 sleeping, 27 strings conversion to C, 5 reading and writing, 34 structures, 39 tail recursion, 15 threads, 3, 23 blocking, 24 interaction with C, 23 types creating, 4 standard, 4 units, 40 user breaks, 48 values, 4 working directory, 38 write, 34